# E4S: The Extreme-scale Scientific Software Stack Release 24.02

Release 24.02 notes

February 14, 2024

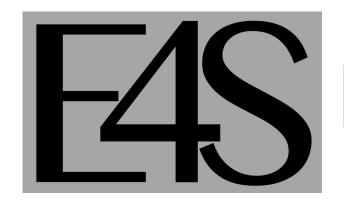

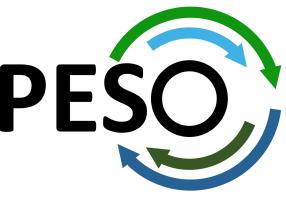

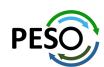

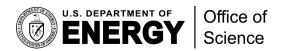

#### E4S 24.11: What's New?

- E4S includes 122+ HPC packages on ARM, x86\_64, and ppc64le platforms, 123K+ binaries in E4S Spack Build Cache
- E4S includes a comprehensive suite of AI/ML packages including TorchBraid, OpenAI, Pandas, Scikit-Learn, along with previously supported JAX, PyTorch, TensorFlow, Horovod, OpenCV, and LBANN. Updated Python tools including Seaborn, Plotly, and Jupyter notebook.
- VSCodium (MIT License) Integrated Development Environment GUI.
- E4S includes new applications: GROMACS and CP2K and previously supported Xyce, Quantum Espresso, ExaGo, LAMMPS, WARPX, Dealii, and OpenFOAM.
- E4S includes support for Intel oneAPI 2024.0.2 software (BaseKit and HPCToolkit) in containers on x86\_64 with support for HPC packages built with Intel compilers and Intel MPI with support for Intel Data Center GPU Max 1000 series (aka PVC).
- New tool e4s-chain-spack.sh to chain two Spack instances allowing a user to install new packages in home directory while using prebuilt E4S packages.
  - /etc/e4s/e4s-chain-spack.sh \$HOME/tmp/spack; spack install valgrind
- Support for new platforms: NVIDIA Grace-Grace and Grace-Hopper (GH200)
- E4S includes support for CUDA architectures
  - 80 (A100), and 90 (H100) under x86\_64
  - 70 under ppc64le (IBM Power 10)
  - 75, 80, and 90 (GH200) under aarch64
- Adaptive Computing's ODDC platform for multi-node E4S images on AWS, GCP, OCI, and Azure with support for VNC based remote desktop:
  - https://adaptivecomputing.com/cherry-services/adaptive-ai-as-a-service/

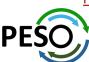

#### E4S: Extreme-scale Scientific Software Stack

- E4S is a community effort to provide open-source software packages for developing, deploying and running scientific applications on HPC platforms.
- E4S has built a comprehensive, coherent software stack that enables application developers to productively develop highly parallel applications that effectively target diverse exascale architectures.
- E4S provides a curated, Spack based software distribution of 120+ HPC, EDA (e.g., Xyce), and AI/ML packages (e.g., TorchBraid, Scikit-Learn, Pandas, TensorFlow, PyTorch, JAX, Horovod, and LBANN).
- With E4S Spack binary build caches, E4S supports both bare-metal and containerized deployment for GPU based platforms.
  - X86\_64, ppc64le (IBM Power 10), aarch64 (ARM64) with support for GPUs from NVIDIA, AMD, and Intel
  - HPC and AI/ML packages are optimized for GPUs and CPUs.
- Container images on DockerHub and E4S website of pre-built binaries of ECP ST products.
- Base images and full featured containers (with GPU support) and DOE LLVM containers.
- Commercial support for E4S through ParaTools, Inc. for installation, maintaining an issue tracker, and ECP AD engagement.
  - https://dashboard.e4s.io https://e4s.io/talks/E4S Support Dec23.pdf
- E4S for commercial cloud platforms: AWS image supports MPI implementations and containers with remote desktop (DCV).
  - Intel MPI, NVHPC, MVAPICH2, MPICH, MPC, OpenMPI
- e4s-cl container launch tool allows binary distribution of applications by substituting MPI in the containerized app with the system MPI. A-la-carte tool to customize container images: e4s-alc.
- Quarterly releases: E4S 24.02 released on Feb. 14, 2024: <a href="https://e4s.io/talks/E4S">https://e4s.io/talks/E4S</a> 24.02.pdf

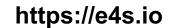

## Extreme-scale Scientific Software Stack (E4S)

- E4S: HPC Software Ecosystem a curated software portfolio
- A **Spack-based** distribution of software tested for interoperability and portability to multiple architectures with support for GPUs from NVIDIA, AMD, and Intel in each release
- Available from source, containers, cloud, binary caches
- Leverages and enhances SDK interoperability thrust
- Not a commercial product an open resource for all
- Oct 2018: E4S 0.1 24 full, 24 partial release products
- Jan 2019: E4S 0.2 37 full, 10 partial release products
- Nov 2019: E4S 1.0 50 full, 5 partial release products
- Feb 2020: E4S 1.1 61 full release products
- Nov 2020: E4S 1.2 (aka, 20.10) 67 full release products
- Feb 2021: E4S 21.02 67 full release, 4 partial release
- May 2021: E4S 21.05 76 full release products
- Aug 2021: E4S 21.08 88 full release products
- Nov 2021: E4S 21.11 91 full release products
- Feb 2022: E4S 22.02 100 full release products
- May 2022: E4S 22.05 101 full release products
- August 2022: E4S 22.08 102 full release products
- November 2022: E4S 22.11 103 full release products
- February 2023: E4S 23.02 106 full release products
- May 2023: E4S 23.05 109 full release products
- Aug 2023: E4S 23.08 115 full release products
- Nov 2023: E4S 23.11 120 full release products
- Feb 2024: E4S 24.02 122 full release products

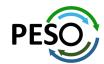

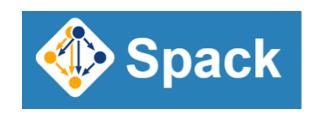

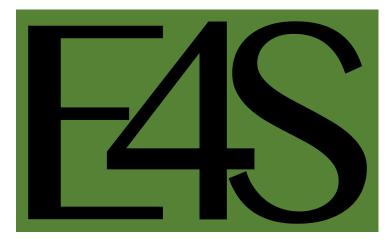

https://e4s.io

Lead: Sameer Shende (U Oregon)

Also include other products .e.g.,

AI: TorchBraid, Scikit-Learn, JAX, PyTorch,

TensorFlow, Horovod, LBANN

Co-Design: AMReX, Cabana, MFEM

EDA: Xyce

## E4S Download from https://e4s.io

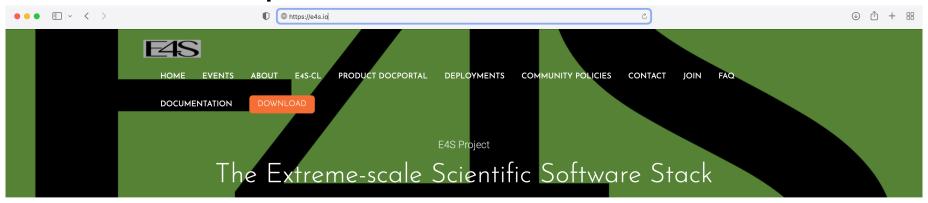

E4S 24.02 has been released!

See Downloads for more information on the latest E4S 24.02 release.

#### What is E4S?

The Extreme-scale Scientific Software Stack (E4S) is a community effort to provide open source software packages for developing, deploying and running scientific applications on high-performance computing (HPC) platforms. E4S provides from-source builds and containers of a broad collection of HPC software packages.

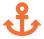

#### Purpose

E4S exists to accelerate the development, deployment and use of HPC software, lowering the barriers for HPC users.

E4S provides containers and turn-key, from-source builds of more than 80 popular HPC products in programming models, such as MPI; development tools such as HPCToolkit, TAU and PAPI; math libraries such as PETSc and Trilinos; and Data and Viz tools such as HDF5 and Paraview.

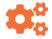

#### Approach

By using Spack as the meta-build tool and providing containers of pre-built binaries for Docker, Singularity, Shifter and CharlieCloud, E4S enables the flexible use and testing of a large collection of reusable HPC software packages.

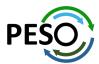

#### E4S Container Download from https://e4s.io

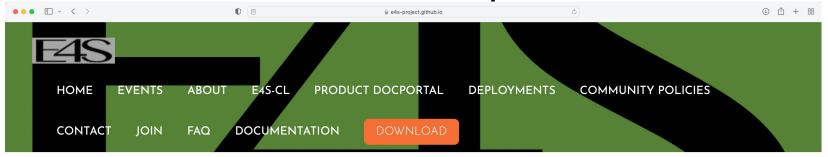

## Acquiring E4S Containers

The current E4S container offerings include Docker and Singularity images capable of running on X86\_64, PPC64LE, and AARCH64 architectures. Our full E4S Release images are based on Ubuntu 20.04 (x86\_64, aarch64, ppc64le). In addition to offering a full E4S image containing a comprehensive selection of E4S software released on a quarterly cycle, we also offer a set of minimal base images suitable for use in Continuous Integration (CI) pipelines where Spack is used to build packages.

Docker images are available on the E4S Docker Hub.

Please see the E4S 24.02 Release Notes.

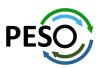

## E4S Container Download from https://e4s.io

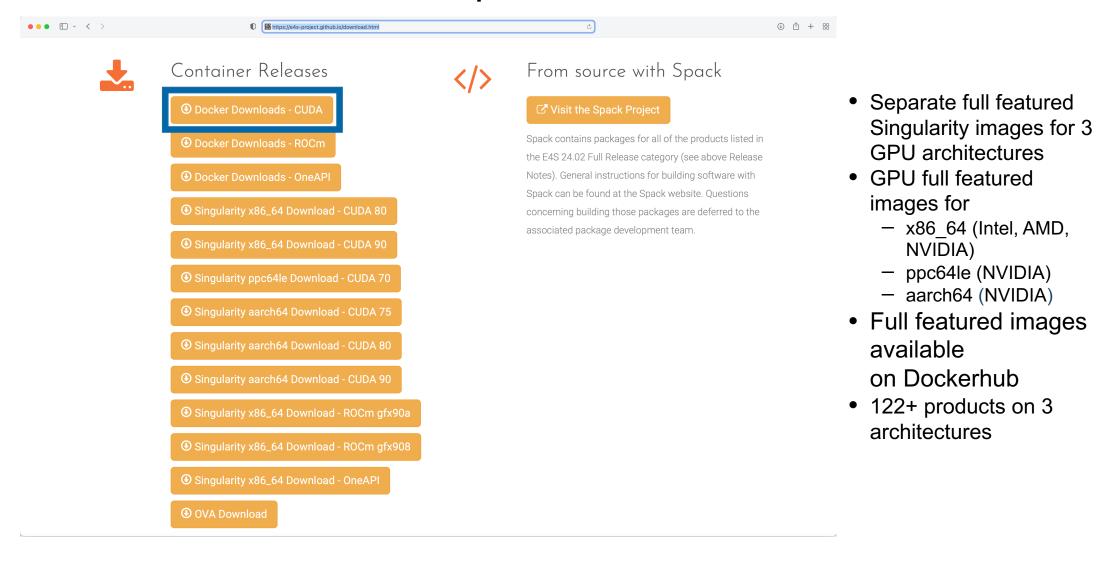

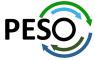

## Download E4S 24.02 GPU Container Images: AMD, Intel, and NVIDIA

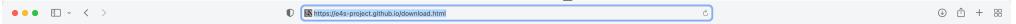

#### Note on Container Images

Container images contain binary versions of the Full Release packages listed above. Full-featured GPU-enabled container images are available from Dockerhub:

# docker pull ecpe4s/e4s-cuda:24.02 # docker pull ecpe4s/e4s-rocm:24.02 # docker pull ecpe4s/e4s-oneapi:24.02

#### E4S Full GPU Images

These images contain a full Spack-based deployment of E4S, including GPU-enabled packages for NVIDIA, AMD, or Intel GPUs.

These images also contain TensorFlow, PyTorch, and TAU.

#### AMD ROCm (x86\_64) ecpe4s/e4s-rocm:24.02 docker

e4s-rocm90a-x86\_64-24.02.sif (S) mirror 1

e4s-rocm908-x86\_64-24.02.sif (S) mirror 1

#### NVIDIA CUDA (X86\_64, PPC64LE, AARCH64)

ecpe4s/e4s-cuda:24.02 docker

e4s-cuda80-x86\_64-24.02.sif (S) mirror 1

e4s-cuda90-x86\_64-24.02.sif (S) mirror 1

e4s-cuda70-ppc64le-24.02.sif (s) mirror 1

e4s-cuda75-aarch64-24.02.sif (s) mirror 1

e4s-cuda80-aarch64-24.02.sif (S) mirror 1

e4s-cuda90-aarch64-24.02.sif (s) mirror 1

#### Intel OneAPI (x86\_64)

ecpe4s/e4s-oneapi:24.02 docker

e4s-oneapi-x86\_64-24.02.sif (S) mirror 1

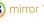

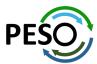

## E4S base container images allow users to customize their containers

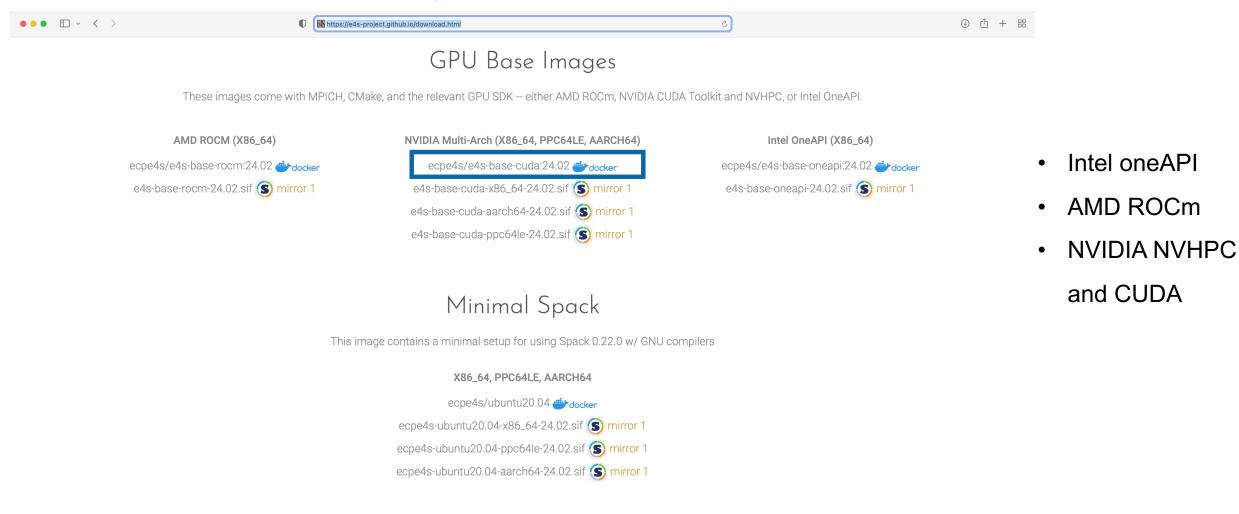

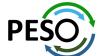

## e4s-alc: a new tool to customize container images. Version 1.0

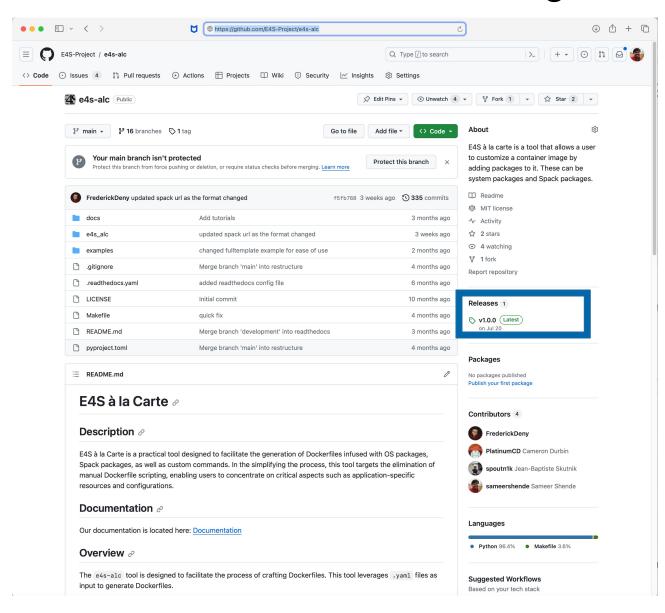

#### Add to a base image:

- Spack packages
- OS packages
- Tarballs
- Can create a Dockerfile

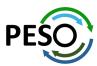

## E4S DOE LLVM and CI images

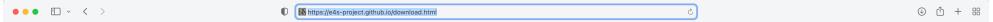

#### DOE LLVM E4S Image

This multi-architecture image contains E4S products compiled with DOE LLVM 16 and Flang using Spack

## Multi-Arch (X86\_64, PPC64LE, AARCH64) ecpe4s/e4s-doe-llvm:23.05 docker e4s-doe-llvm-x86\_64-23.05.sif mirror 1 e4s-doe-llvm-aarch64-23.05.sif mirror 1 e4s-doe-llvm-ppc64le-23.05.sif mirror 1

#### Continuous Integration Images

These are barebones operating system images which contain only essential build tools and python packages needed by Spack.

These images are intended to be used in continuous integration workflows where Spack is first cloned and then used to build and test software.

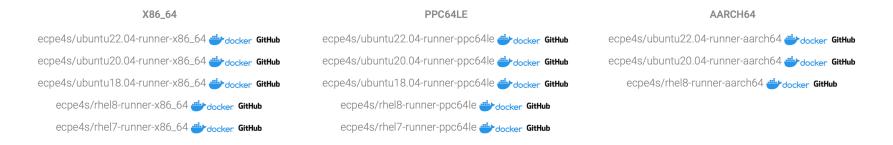

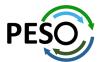

## E4S Facility Deployment and AWS EC2 Image

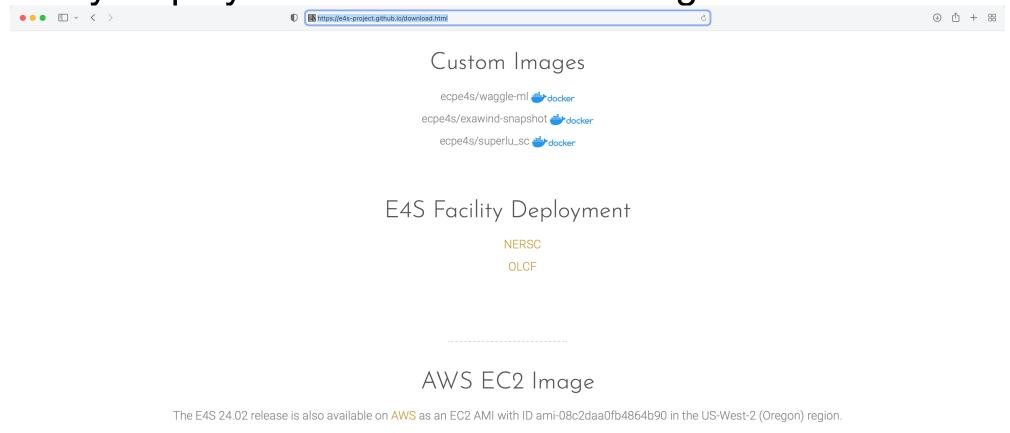

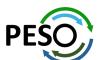

Created for The Extreme-scale Scientific Software Stack (E4S) Project by Michael A. Heroux

#### E4S 24.02 Detailed Documentation for Bare-metal Installation

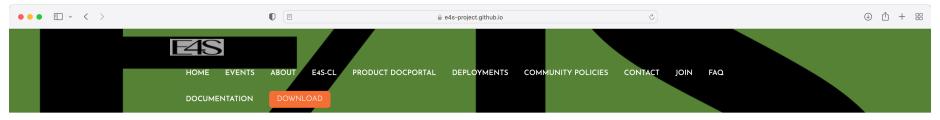

## Extreme-scale Scientific Software Stack (E4S) version 24.02

Exascale Computing Project (ECP) Software Technologies (ST) software, Extreme-scale Scientific Software Stack (E4S) v24.02, includes a subset of ECP ST software products, and demonstrates the target approach for future delivery of the full ECP ST software stack. Also available are a number of ECP ST software products that support a Spack package, but are not yet fully interoperable. As the primary purpose of the v24.02 is demonstrating the ST software stack release approach, not all ECP ST software products were targeted for this release. Software products were targeted primarily based on existing Spack package maturity, location within the scientific software stack, and ECP SDK developer experience with the software. Each release will include additional software products, with the ultimate goal of including all ECP ST software products.

#### E4S ReadTheDocs: Full Documentation.

E4S ReadTheDocs: Support Guide.

E4S Deployment Dashboard.

E4S v24.02 Release Notes PDF.

E4S v24.02 Spack Environment Notes.

E4S Manual Installation Instructions.

E4S Container Installation Instructions.

Recipes for building E4S images from scratch.

Prebuilt binaries used in E4S images are stored in the E4S Build Cache.

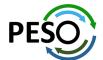

https://e4s.io

#### E4S 24.02 full featured container release on Dockerhub

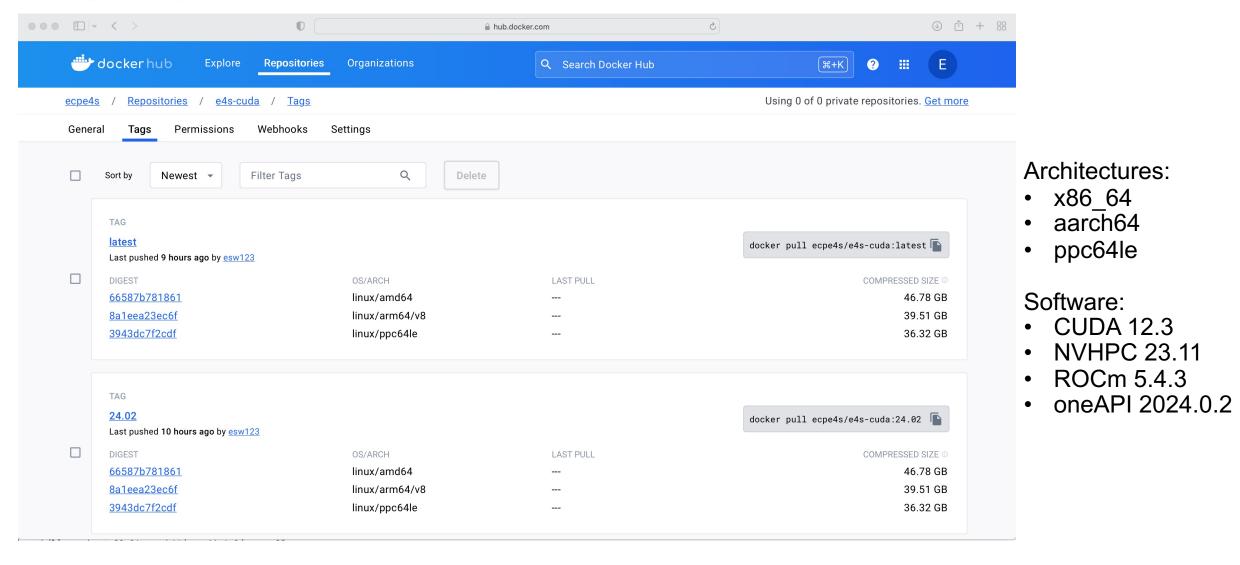

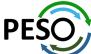

#### E4S 24.02 base container release on Dockerhub

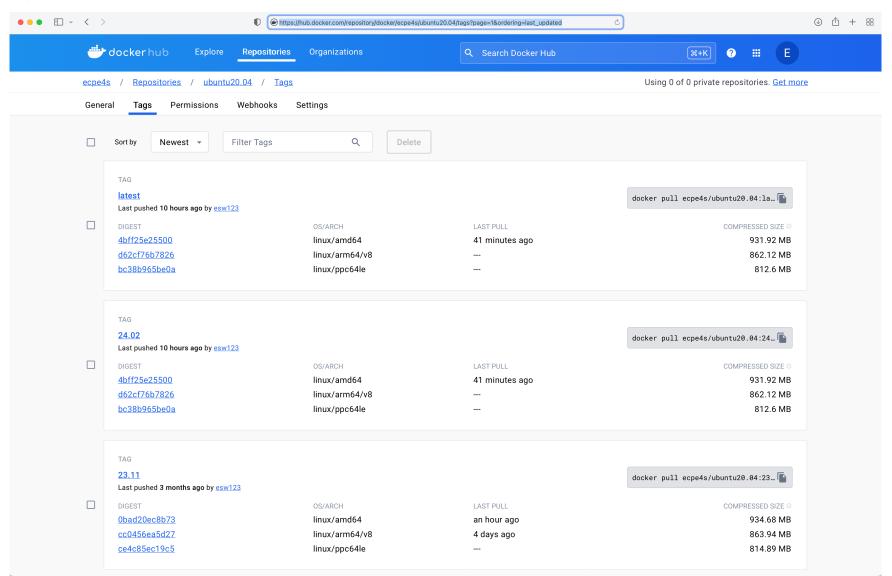

#### Architectures:

- x86\_64
- aarch64
- ppc64le

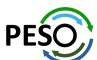

docker pull ecpe4s/ubuntu20.04

#### E4S 24.02 ROCm release on Dockerhub

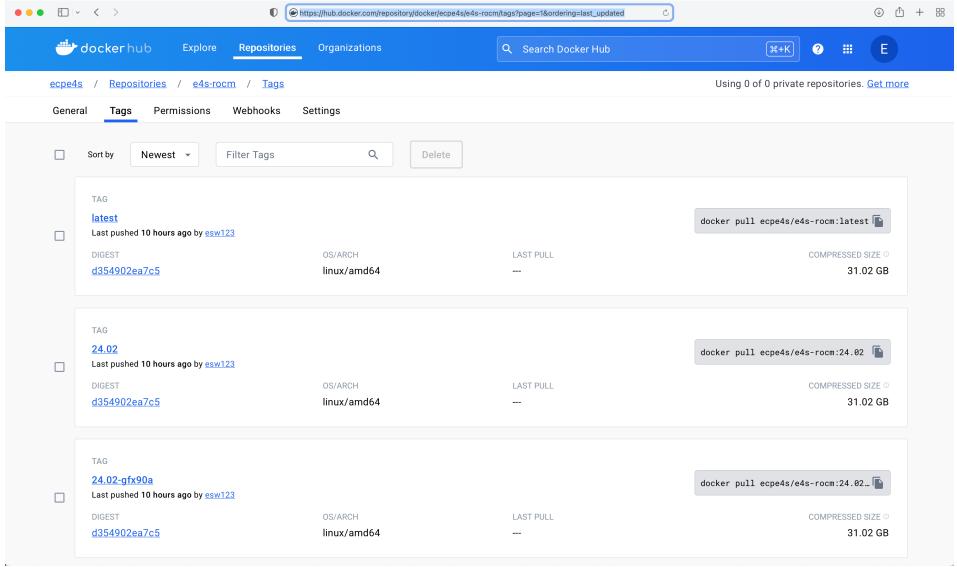

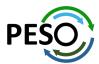

#### E4S 24.02 oneAPI release on Dockerhub

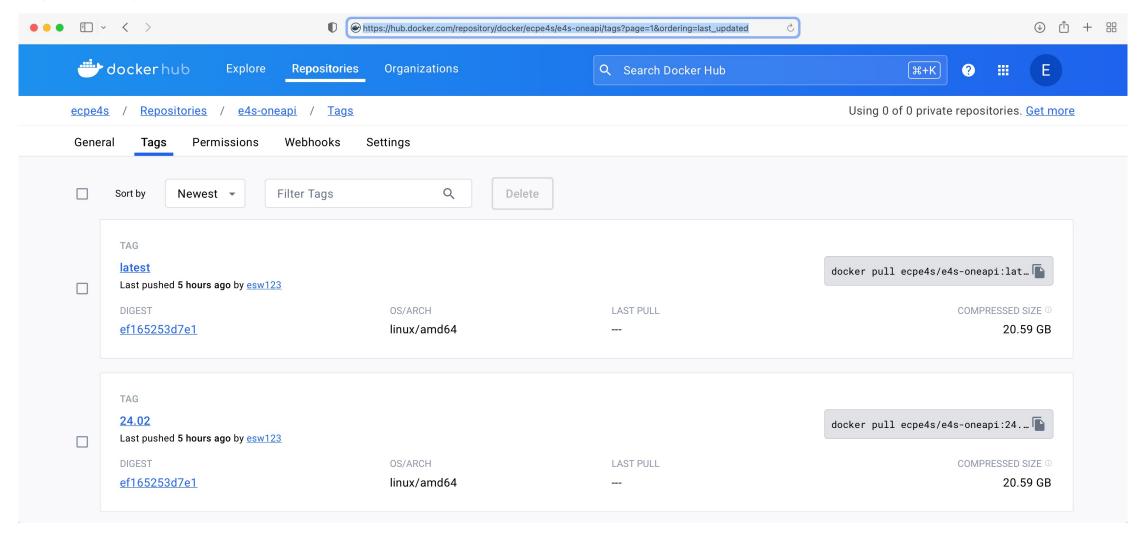

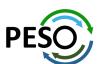

## 24.02 Release: 122+ Official Products + dependencies (gcc, x86\_64)

1: adios2 /spack/opt/spack/linux-ubuntu20.04-x86 64/gcc-11.4.0/adios2-2.9.2-su4tc6nl2te2mues3iggegltc2mrsfcu /spack/opt/spack/linux-ubuntu20.04-x86 64/qcc-11.4.0/alquimia-1.1.0-ngm6n4fpaxruwdkbrotnkrswpyjsb24q 2: alquimia 3: aml /spack/opt/spack/linux-ubuntu20.04-x86 64/gcc-11.4.0/aml-0.2.1-4zzltrirh4xalxkdii77uvosx7mov5wl 4: /spack/opt/spack/linux-ubuntu20.04-x86 64/gcc-11.4.0/amrex-24.01-lcm7tyxjk7xrmu3lchjcm4jgvu3z6hnx amrex 5: arborx /spack/opt/spack/linux-ubuntu20.04-x86 64/gcc-11.4.0/arborx-1.5-7yerbzkysthcwgsfsktoljf5k767eobt /spack/opt/spack/linux-ubuntu20.04-x86\_64/gcc-11.4.0/argobots-1.1-2xylrhey2pjpvfddafegoomse4d37psk argobots 7: /spack/opt/spack/linux-ubuntu20.04-x86 64/qcc-11.4.0/ascent-0.9.2-4hjb5u5bwtpqzfwwk2xjmxv3tlbybq65 ascent 8: /spack/opt/spack/linux-ubuntu20.04-x86\_64/gcc-11.4.0/axom-0.8.1-wh23ue5cudzdggeburrnvvwc5tmlogot axom 9: /spack/opt/spack/linux-ubuntu20.04-x86 64/qcc-11.4.0/bolt-2.0-teiskaivfavvwj47u3kuwxghin5abmis bolt /spack/opt/spack/linux-ubuntu20.04-x86 64/gcc-11.4.0/blaspp-2023.11.05-d3vyunwy7gy5mm4yjgo3jsznt5czhghp 10: blaspp /spack/opt/spack/linux-ubuntu20.04-x86 64/qcc-11.4.0/bricks-2023.08.25-cujzgmsvdhfxvxh2dvu7ttrme6gat4t4 11: bricks 12: butterflypack /spack/opt/spack/linux-ubuntu20.04-x86 64/gcc-11.4.0/butterflypack-2.4.0-t7popaaelgkrdjrurwtuwp6frujflglw /spack/opt/spack/linux-ubuntu20.04-x86\_64/gcc-11.4.0/cabana-0.6.0-dbjkjup624ab3ojxgqlzzncuh4v3cauw 13: cabana /spack/opt/spack/linux-ubuntu20.04-x86\_64/gcc-11.4.0/caliper-2.10.0-orwuspl2gsqqqyjlkzvyljc4fyqxdxaj 14: caliper 15: /spack/opt/spack/linux-ubuntu20.04-x86\_64/gcc-11.4.0/camp-2022.10.1-rxn44cbgw43syp47ignw3skfaa2mk6os camp 16: chai /spack/opt/spack/linux-ubuntu20.04-x86 64/qcc-11.4.0/chai-2022.03.0-bhwnrvx5xwqnbynftbdbmsxeredhhe5k /spack/opt/spack/linux-ubuntu20.04-x86 64/qcc-11.4.0/charliecloud-0.35-5sn2iuuwef3dek57ag6lq5nvkc6iz3sj 17: charliecloud 18: conduit /spack/opt/spack/linux-ubuntu20.04-x86 64/gcc-11.4.0/conduit-0.8.8-f5tg6vo6i2glhggntx6x465kp33b5bln 19: cp2k /spack/opt/spack/linux-ubuntu20.04-x86 64/qcc-11.4.0/cp2k-2024.1-ksmkbf6xv7pcgh2pgsh2hc55zxg7bfqc 20: cusz /spack/opt/spack/linux-ubuntu20.04-x86\_64/gcc-11.4.0/cusz-0.3.1-uqzup3z7xv6yimma6rqt4jtdhcpng57d darshan-runtime /spack/opt/spack/linux-ubuntu20.04-x86 64/qcc-11.4.0/darshan-runtime-3.4.4-fx2xt4efwcx7apdhmijwuy4sxqh45qko datatransferkit /spack/opt/spack/linux-ubuntu20.04-x86\_64/qcc-11.4.0/datatransferkit-3.1.1-qbghfa62oceht3zgolkx3sy5a47hnhmo /spack/opt/spack/linux-ubuntu20.04-x86 64/qcc-11.4.0/dealii-9.5.1-myseb7q5uj3jq5qykqebjchp6hsdveje 23: dealii 24: dyninst /spack/opt/spack/linux-ubuntu20.04-x86 64/qcc-11.4.0/dyninst-12.3.0-zkqtqt5zpnu6mhbomfdf2h5d4nnv7q4j ecp-data-vis-sdk /spack/opt/spack/linux-ubuntu20.04-x86\_64/gcc-11.4.0/ecp-data-vis-sdk-1.0-wjz52roa6dgpfvyg5x53zgtf6jkdnsm5 26: exago /spack/opt/spack/linux-ubuntu20.04-x86 64/gcc-11.4.0/exago-1.6.0-znuvivt7map35ckt4ghaegeeg2zodgbz 27: /spack/opt/spack/linux-ubuntu20.04-x86\_64/gcc-11.4.0/exaworks-0.1.0-izrul6w3eyq2uhsol7pbv3w3xxbdp667 exaworks /spack/opt/spack/linux-ubuntu20.04-x86\_64/gcc-11.4.0/faodel-1.2108.1-g2jj4bkm552x7rfu76fqsdsoh26dp5fr 28: faodel 29: flecsi /spack/opt/spack/linux-ubuntu20.04-x86 64/qcc-11.4.0/flecsi-2.2.1-pvampcxzo2ab5wqs22qowci4q4pl2qpn 30: flit /spack/opt/spack/linux-ubuntu20.04-x86\_64/gcc-11.4.0/flit-2.1.0-2x7pdvrfwfdqw44udcpxba7zoevslvz3 /spack/opt/spack/linux-ubuntu20.04-x86 64/qcc-11.4.0/flux-core-0.58.0-wc3uhn7dzdmewi7lxysm3t6ksyh3e7nn flux-core flux-sched /spack/opt/spack/linux-ubuntu20.04-x86\_64/gcc-11.4.0/flux-sched-0.32.0-wsu7iphaprrwpdhsrthgugysszh47ge2 fortrilinos /spack/opt/spack/linux-ubuntu20.04-x86 64/gcc-11.4.0/fortrilinos-2.3.0-n5cxts5apobug5djbadgngrdg67fbcgo /spack/opt/spack/linux-ubuntu20.04-x86 64/gcc-11.4.0/gasnet-2023.9.0-jq3qdqkdm3nurvcduzbsko5pw3jlozbl 34: gasnet 35: ainkao /spack/opt/spack/linux-ubuntu20.04-x86 64/qcc-11.4.0/qinkqo-1.7.0-nmthpjyjomel35zf6erfzvcp5sxnbz6i 36: globalarrays /spack/opt/spack/linux-ubuntu20.04-x86 64/qcc-11.4.0/globalarrays-5.8.2-3lrzv36gr3zv3674gvdcm5cx3eodc7li 37: gotcha /spack/opt/spack/linux-ubuntu20.04-x86\_64/gcc-11.4.0/gotcha-1.0.5-nuzj2eyuggdnswxs2l2ceinc34u6lyzf 38: gptune /spack/opt/spack/linux-ubuntu20.04-x86 64/qcc-11.4.0/gptune-4.0.0-sq2nhpbbywhl7axka7ik6di5fu5eocxc 39: gromacs /spack/opt/spack/linux-ubuntu20.04-x86\_64/gcc-11.4.0/gromacs-2023.3-jnx6atxejgau7zab64hsoin66s5ggzlr 40: h5bench /spack/opt/spack/linux-ubuntu20.04-x86\_64/gcc-11.4.0/h5bench-1.4-2wpa6knuhk5ln7ijlzbv4kncpfvccskb 41: hdf5 /spack/opt/spack/linux-ubuntu20.04-x86 64/gcc-11.4.0/hdf5-1.14.3-eygnixicmaiitcgdbovzlb4dzwowo24f

**GPU** runtimes

- AMD (ROCm)
  - 5.4.3
- NVIDIA (CUDA)
  - 12.3
- NVHPC
  - 23.11
- Intel oneAPI 2024.0.2

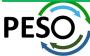

#### 24.02 Release: 122+ Official Products + dependencies (gcc, x86\_64)

```
42: hdf5-vol-cache
                       /spack/opt/spack/linux-ubuntu20.04-x86 64/gcc-11.4.0/hdf5-vol-cache-v1.1-u4ns554sa6p6i3eejktla4ylona33ztb
                       /spack/opt/spack/linux-ubuntu20.04-x86 64/gcc-11.4.0/hdf5-vol-async-1.7-h54dmdpdvejwkke7bhrcmuhugdoac37e
    hdf5-vol-async
    hdf5-vol-log
                       /spack/opt/spack/linux-ubuntu20.04-x86 64/gcc-11.4.0/hdf5-vol-log-1.4.0-j3p4alkrlmfidrszm7kmkabdewtntd42
45: heffte
                       /spack/opt/spack/linux-ubuntu20.04-x86 64/gcc-11.4.0/heffte-2.4.0-lmn6xnuhfwxsjhmtp33ouab6scayxthx
46:
     hpctoolkit
                       spack/opt/spack/linux-ubuntu20.04-x86 64/gcc-11.4.0/hpctoolkit-2023.08.1-cuzuxhycgmrokgy4a53vg5a73ggfyb4n/
47:
                       /spack/opt/spack/linux-ubuntu20.04-x86_64/gcc-11.4.0/hpx-1.9.1-js3yv4vz73lmk3wd3hr67tii44dbyhst
    hpx
                       spack/opt/spack/linux-ubuntu20.04-x86_64/gcc-11.4.0/hypre-2.30.0-tlpkuge7cklavodwkaj3yclgzgfggjsy/
48: hypre
                       spack/opt/spack/linux-ubuntu20.04-x86_64/gcc-11.4.0/kokkos-4.2.00-oim2tyxa4ijgjkemg7j7axu24fovvfyj/
49:
     kokkos
50:
     kokkos-kernels
                       spack/opt/spack/linux-ubuntu20.04-x86 64/gcc-11.4.0/kokkos-kernels-4.2.00-uehtixg4rmwrkoa3lupmtk53vk46upak/
51:
    lammps
                       spack/opt/spack/linux-ubuntu20.04-x86 64/qcc-11.4.0/lammps-20230802.2-r21656f3d4imviwo5f2uua5r6tf4mfvv/
                       spack/opt/spack/linux-ubuntu20.04-x86_64/gcc-11.4.0/lapackpp-2023.11.05-vsjrqgghfb4bsbdxs5vleboww5iroe4m/
52:
    lapackpp
                       spack/opt/spack/linux-ubuntu20.04-x86 64/qcc-11.4.0/lbann-0.104-dhmqxfjkhjfqb47fdwd7wph5n7bohjsf/
53:
    lbann
                       spack/opt/spack/linux-ubuntu20.04-x86_64/gcc-11.4.0/legion-23.06.0-5f7lytnp7o4a2e2fp6332dcppds4a7vy/
54:
    legion
55:
    libcatalyst
                       spack/opt/spack/linux-ubuntu20.04-x86 64/gcc-11.4.0/libcatalyst-2.0.0-rc4-7foztrrn2w4ihu7osggu6viy42tbljun/
    libnrm
                       /spack/opt/spack/linux-ubuntu20.04-x86_64/gcc-11.4.0/libnrm-0.1.0-nrkgdt63sexo4d4rumpjamle6djggpxb
56:
    libpressio
                       /spack/opt/spack/linux-ubuntu20.04-x86_64/gcc-11.4.0/libpressio-0.95.1-5tf23tmbeh7cad6ywuyngpb6he6gdiyd
58:
    libauo
                       spack/opt/spack/linux-ubuntu20.04-x86_64/gcc-11.4.0/libquo-1.3.1-ndp7emlx5lqwscpvhpfykaowxychnft/
59:
    loki
                       spack/opt/spack/linux-ubuntu20.04-x86_64/gcc-11.4.0/loki-0.1.7-mxejb3m44hhtb6wnpc5uppgqtah53dux/
                       spack/opt/spack/linux-ubuntu20.04-x86 64/gcc-11.4.0/magma-2.7.2-edrr5tibzpd5ic4xge4t4lvvwhauueh7/
60:
     magma
61:
                       spack/opt/spack/linux-ubuntu20.04-x86 64/gcc-11.4.0/mercury-2.3.1-izoh2mdb4gvxhi5avi3lizxrxtlmbz2z/
    mercurv
                        spack/opt/spack/linux-ubuntu20.04-x86_64/gcc-11.4.0/metall-0.25-jee6ww6ys2zfmdygfyuro3dv5f2r7t7v/
62:
    metall
                       spack/opt/spack/linux-ubuntu20.04-x86 64/gcc-11.4.0/mfem-4.6.0-x7rnhzmikmbulmhwoeoa7fixswwg2hyt/
63:
    mfem
64:
     mgard
                       /spack/opt/spack/linux-ubuntu20.04-x86_64/gcc-11.4.0/mgard-2023-03-31-n7ahfp6gcab6ykj4o7ptch35g6zc3r7a
     mpark-variant
                       /spack/opt/spack/linux-ubuntu20.04-x86 64/gcc-11.4.0/mpark-variant-1.4.0-3g7w6rg2n7z545w2vbgjve52ghy4bf6x
     mpich
                       /usr/local/mpich/install/mpich
66:
     mpifileutils
                       /spack/opt/spack/linux-ubuntu20.04-x86 64/gcc-11.4.0/mpifileutils-0.11.1-rm4pm3kdybdgl7nc4bbtphaszzfotp4j
                       /spack/opt/spack/linux-ubuntu20.04-x86_64/gcc-11.4.0/nccmp-1.9.1.0-35vdd7ep5sl2p34ddd7eyybzygvic22f
68:
     nccmp
69:
    nco
                       spack/opt/spack/linux-ubuntu20.04-x86_64/gcc-11.4.0/nco-5.1.6-zy5qp3ojyzq7mgl7kqp2a2lluedlrjoj/
     netlib-scalapack
                        spack/opt/spack/linux-ubuntu20.04-x86 64/gcc-11.4.0/netlib-scalapack-2.2.0-imu7mfp2anmcbcwhbbg5oehgthks63zp/
                       spack/opt/spack/linux-ubuntu20.04-x86_64/gcc-11.4.0/nrm-0.1.0-haqjftkngind32vhel4t4xs23ogsvtpk/
71:
     nrm
72:
     omega-h
                       /spack/opt/spack/linux-ubuntu20.04-x86 64/gcc-11.4.0/omega-h-9.34.13-ynfydwyldgixfyygsh4cwflrg3tndefz
73:
     openfoam
                       spack/opt/spack/linux-ubuntu20.04-x86 64/gcc-11.4.0/openfoam-2312-irhy7gllmi3fmdr7vec5hg34apalcy7g/
                       /spack/opt/spack/linux-ubuntu20.04-x86_64/gcc-11.4.0/openmpi-5.0.1-vuexbeezm47ykepcwj6dxhpzrshmmett
74:
     openmpi
                       /spack/opt/spack/linux-ubuntu20.04-x86 64/gcc-11.4.0/openpmd-api-0.15.2-cp2xfyjj2b2uclt3gceomu56pjgidlmk
75:
     openpmd-api
                       /spack/opt/spack/linux-ubuntu20.04-x86 64/gcc-11.4.0/papi-7.1.0-gzgkp7tyhbbxptkp7tbz7z2a53bzcfmg
76:
     papi
77:
                       /spack/opt/spack/linux-ubuntu20.04-x86 64/gcc-11.4.0/papyrus-1.0.2-dal2ge6cl62mnaoxlgaalbjxpbjnzm3g
     papyrus
     parallel-netcdf
                       spack/opt/spack/linux-ubuntu20.04-x86_64/gcc-11.4.0/parallel-netcdf-1.12.3-kchgz5bxj5rfahggadblynconijrvunk/
79:
     paraview
                       spack/opt/spack/linux-ubuntu20.04-x86_64/gcc-11.4.0/paraview-5.11.2-h7qeicup7xh5flfvcw6m6mvvbvfgjhqd/
80:
     parsec
                       spack/opt/spack/linux-ubuntu20.04-x86 64/gcc-11.4.0/parsec-3.0.2209-r6g7fpvhfuoxrugoizspohwi2wiwykgh/
                       spack/opt/spack/linux-ubuntu20.04-x86_64/gcc-11.4.0/pdt-3.25.2-ktev65bmn3juabdf42vvjxkq4tzmbspg/
81:
    pdt
82: petsc
                       spack/opt/spack/linux-ubuntu20.04-x86_64/gcc-11.4.0/petsc-3.20.3-vnxsrri6tsvlprnih2g46ivkghsildhc/
```

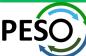

## 24.02 Release: 122+ Official Products + dependencies (gcc, x86\_64)

```
phist
                         spack/opt/spack/linux-ubuntu20.04-x86 64/gcc-11.4.0/phist-1.12.0-nd4plgezkinza6roz5ke3o56niitvvud/
      plasma
                        spack/opt/spack/linux-ubuntu20.04-x86_64/gcc-11.4.0/plasma-23.8.2-2no2xnu7uwyjcwqg6h5jgfnigbft5tct/
      plumed
                        /spack/opt/spack/linux-ubuntu20.04-x86 64/gcc-11.4.0/plumed-2.9.0-psp6ufipkmcdczm4xgcwang3oyzc25ai
     precice
                        /spack/opt/spack/linux-ubuntu20.04-x86 64/gcc-11.4.0/precice-2.5.0-wxwlgxa5ob6mezuxhto32luz43ze5wyb
      pruners-ninja
                        /spack/opt/spack/linux-ubuntu20.04-x86 64/gcc-11.4.0/pruners-ninja-1.0.1-sna5i226xpggia5pgs75lkpjiefmukxg
      pumi
                        /spack/opt/spack/linux-ubuntu20.04-x86 64/gcc-11.4.0/pumi-2.2.8-cf5t7ivcx3g7ly2bgantpjfb63pkh52b
      py-cinemasci
                        /spack/opt/spack/linux-ubuntu20.04-x86 64/gcc-11.4.0/py-cinemasci-1.3-evtrst67j7hhpojumig2konvisczhbja
      py-jupyterhub
                        /spack/opt/spack/linux-ubuntu20.04-x86_64/gcc-11.4.0/py-jupyterhub-1.4.1-647zpath2qhllinprlz2ipeha4yqpmdm
                        /spack/opt/spack/linux-ubuntu20.04-x86_64/gcc-11.4.0/py-libensemble-1.1.0-4paduoj2pz2ouohfvnmpegsvebcby32w
      py-libensemble
                        spack/opt/spack/linux-ubuntu20.04-x86_64/gcc-11.4.0/py-parsl-2023.08.21-l6qftilw2rsy2bynypwabmen2tevqo4n/
      py-parsl
      pv-radical-saga
                        /spack/opt/spack/linux-ubuntu20.04-x86 64/gcc-11.4.0/pv-radical-saga-1.20.0-2icadlsefis3lhef4fspwfml7c65wi6d
      qthreads
                        spack/opt/spack/linux-ubuntu20.04-x86_64/gcc-11.4.0/qthreads-1.18-715aok4kxvgsh3xcyhmcflvp2nkr2nqv/
      quantum-espresso
                        /spack/opt/spack/linux-ubuntu20.04-x86 64/gcc-11.4.0/guantum-espresso-7.3-ve2alec2o23sdlvljz3fggln7vjpt6y6
 96:
     raja
                        spack/opt/spack/linux-ubuntu20.04-x86 64/gcc-11.4.0/raja-2022.10.4-xrrmkgcp4iepub2mmetkend77ppnret6/
 97:
                        spack/opt/spack/linux-ubuntu20.04-x86_64/gcc-11.4.0/rempi-1.1.0-dtv6mjpck6ozhs62w4f2oh2cwsrqy5ex/
      rempi
 98:
      scr
                        /spack/opt/spack/linux-ubuntu20.04-x86 64/gcc-11.4.0/scr-3.0.1-kl7ubaujbgxg7rty6ggjyussf6gc3lvn
99:
      slate
                        /spack/opt/spack/linux-ubuntu20.04-x86_64/gcc-11.4.0/slate-2023.08.25-fxd6cphgxymdtxwendoicf3ra3erh2ya
                        /spack/opt/spack/linux-ubuntu20.04-x86_64/gcc-11.4.0/slepc-3.20.1-7yaga344vvuj7kp7bfrmvghffaur5rc3
100:
      slepc
                        spack/opt/spack/linux-ubuntu20.04-x86_64/gcc-11.4.0/stc-0.9.0-fni2k4fuvc7ertn7gowhgaiuiedb536b/
101:
      stc
102:
      strumpack
                        /spack/opt/spack/linux-ubuntu20.04-x86_64/gcc-11.4.0/strumpack-7.2.0-gnqbe6uvuvrk3oyxzrxb6mcdfghhuxlu
      sundials
                        /spack/opt/spack/linux-ubuntu20.04-x86 64/gcc-11.4.0/sundials-6.7.0-r36lglynuhz35injuyh7aftmnho4amg5
103:
      superlu-dist
                        spack/opt/spack/linux-ubuntu20.04-x86_64/gcc-11.4.0/superlu-dist-8.2.1-nxoqlgbmrvt3q76azfoipxarpyuu3hqa/
105:
      swiq
                        /spack/opt/spack/linux-ubuntu20.04-x86_64/gcc-11.4.0/swig-4.1.1-jzchgxz2v5smcinkr4dbjqdbn4dxqqbt
106:
      sz3
                        spack/opt/spack/linux-ubuntu20.04-x86 64/qcc-11.4.0/sz3-3.1.7-lhvfdl43qxuhx3mblo3b6m7f3mul5hlv/
107:
      tasmanian
                        spack/opt/spack/linux-ubuntu20.04-x86_64/gcc-11.4.0/tasmanian-8.0-12u44psagjgpv32oftluhyah7dvkypgt/
108:
      tau
                        /spack/opt/spack/linux-ubuntu20.04-x86 64/gcc-11.4.0/tau-2.33.1-tjdyusn3gxzx3nmbiwwr7d3np24evwpo
109:
      trilinos
                        spack/opt/spack/linux-ubuntu20.04-x86_64/gcc-11.4.0/trilinos-15.0.0-ozanynohgjbga653ftudddhvuevkb3pm/
      turbine
                        spack/opt/spack/linux-ubuntu20.04-x86_64/gcc-11.4.0/turbine-1.3.0-4mehzhgmiyehwjgxiav47hedro5np6bg/
110:
                        /spack/opt/spack/linux-ubuntu20.04-x86_64/gcc-11.4.0/umap-2.1.0-7bhxbhmotchkgznf3ypdtr6s3ousjo3m
111:
      umap
                        /spack/opt/spack/linux-ubuntu20.04-x86_64/gcc-11.4.0/umpire-2022.10.0-34iyblbowuwhlm3dg6o4swtbarbdfxef
112:
      umpire
113:
      unifvfs
                        /spack/opt/spack/linux-ubuntu20.04-x86_64/gcc-11.4.0/unifyfs-2.0-rlbigm2a4qp7wedcz7dnswt53z4auo7c
114:
      upcxx
                        /spack/opt/spack/linux-ubuntu20.04-x86_64/gcc-11.4.0/upcxx-2023.9.0-kftnslls5djcuv7onpbaax5h63jzrf5o
      variorum
                        /spack/opt/spack/linux-ubuntu20.04-x86_64/gcc-11.4.0/variorum-0.7.0-fk3kofdfqckelbsu2cywukqzsj7m3c3p
115:
116:
      veloc
                        /spack/opt/spack/linux-ubuntu20.04-x86 64/qcc-11.4.0/veloc-1.7-bbj3dgeyamm6pgmr7rio4a7ltbrnxi77
                        spack/opt/spack/linux-ubuntu20.04-x86 64/gcc-11.4.0/visit-3.3.3-4xtlxhcjdemxlf2o3rzgppxdfv3rvuvr/
117:
      visit
118:
     vtk-m
                        spack/opt/spack/linux-ubuntu20.04-x86_64/gcc-11.4.0/vtk-m-2.1.0-hocvo42bxzdmkjmg5kagj2bi2rcn3vgp/
119:
     wannier90
                        spack/opt/spack/linux-ubuntu20.04-x86_64/gcc-11.4.0/wannier90-3.1.0-y2ccl42fxetuw3x4baywju5i4foxvlgb/
                        spack/opt/spack/linux-ubuntu20.04-x86_64/gcc-11.4.0/warpx-23.08-ccutnxibazcgs6wq4mezyniq4k4f6jch/
120:
     warpx
121: xyce
                        /spack/opt/spack/linux-ubuntu20.04-x86_64/gcc-11.4.0/xyce-7.8.0-hilbdsluwyxfqe7gepc23dbouoot3nkv
122: zfp
                        spack/opt/spack/linux-ubuntu20.04-x86_64/gcc-11.4.0/zfp-1.0.0-vnvxgiuplecwyiwqgxzycbav5adhszla/
```

#### Languages:

- Rust
- Julia with support for MPI, and CUDA
- Python

#### Al products

- TensorBraid
- OpenAl
- Tensorflow
- Pytorch
- JAX
- Horovod

#### **EDA Tools:**

Xyce

#### 3D Visualization

- Paraview
- VisIt
- TAU's paraprof
- Jupyter notebook ...

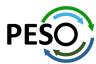

#### New Tool in E4S 24.02: e4s-chain-spack.sh

```
Singularity> rm -rf ~/tmp/spack
Singularity> . /etc/e4s/e4s-chain-spack.sh ~/tmp/spack
Cloning into '/home/users/sameer/tmp/spack'...
remote: Enumerating objects: 531987, done.
remote: Counting objects: 100% (180/180), done.
remote: Compressing objects: 100% (92/92), done.
remote: Total 531987 (delta 83), reused 139 (delta 60), pack-reused 531807
Receiving objects: 100% (531987/531987), 176.96 MiB | 32.95 MiB/s, done.
Resolving deltas: 100% (249575/249575), done.
Updating files: 100% (11224/11224), done.
Singularity> spack find valgrind
==> Error: No package matches the query: valgrind
Singularity> spack install valgrind
[+] /opt/intel/oneapi (external intel-oneapi-mpi-2021.11.0-2gi2xp2gs4kxwddgnibhixhgjmwvngvo)
[+] /spack/opt/spack/linux-ubuntu22.04-x86_64/oneapi-2024.0.2/gmake-4.4.1-zpg4uz3bbxf4ljfzxsm5uhhepceiwdwd
[+] /spack/opt/spack/linux-ubuntu22.04-x86 64/oneapi-2024.0.2/boost-1.84.0-zualrbbikg6f5cvkjif227s3mebjfnov
==> Installing valgrind-3.20.0-7t4aj3mw3fokiyun6ofcjgxaj6teseas [4/4]
==> No binary for valgrind-3.20.0-7t4aj3mw3fokiyun6ofcjgxaj6teseas found: installing from source
==> Fetching https://mirror.spack.io/_source-cache/archive/85/8536c031dbe078d342f121fa881a9ecd205cb5a78e639005ad570011bdb9f3c6.tar.bz2
==> Ran patch() for valgrind
==> valgrind: Executing phase: 'autoreconf'
==> valgrind: Executing phase: 'configure'
==> valgrind: Executing phase: 'build'
==> valgrind: Executing phase: 'install'
==> valgrind: Successfully installed valgrind-3.20.0-7t4aj3mw3fokiyun6ofcjgxaj6teseas
 Stage: 3.53s. Autoreconf: 0.00s. Configure: 45.60s. Build: 28.97s. Install: 3.15s. Post-install: 1.32s. Total: 1m 22.86s
[+] /home/users/sameer/tmp/spack/opt/spack/linux-ubuntu22.04-x86 64/oneapi-2024.0.2/valgrind-3.20.0-7t4aj3mw3fokiyun6ofcjgxaj6teseas
Singularity> spack load valgrind
Singularity> which valgrind
/home/users/sameer/tmp/spack/opt/spack/linux-ubuntu22.04-x86_64/oneapi-2024.0.2/valgrind-3.20.0-7t4aj3mw3fokiyun6ofcjgxaj6teseas/bin/valgrind
Singularity> valgrind --help | head
usage: valgrind [options] prog-and-args
 tool-selection option, with default in [ ]:
    --tool=<name>
                              use the Valgrind tool named <name> [memcheck]
 basic user options for all Valgrind tools, with defaults in [ ]:
   -h --help
                              show this message
   --help-debug
                              show this message, plus debugging options
   --help-dyn-options
                              show the dynamically changeable options
   --version
                              show version
Singularity>
```

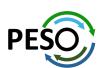

e4s-chain-spack.sh allows a user to extend and add new tools to an existing Spack installation in a read-only filesystem in a container and chain both Spack installations!

## E4S Support for AI/ML frameworks with NVIDIA GPUs

\$ singularity run --nv e4s-cuda90-aarch64-24.02.sif
Singularity> nvidia-smi
Wed Feb 14 21:35:06 2024

| ingularity><br>ed Feb 14 21<br>                                                                                    |                                                                  |                                      |                                  |                   |                                 |             |                                     |
|----------------------------------------------------------------------------------------------------|------------------------------------------------------------------|--------------------------------------|----------------------------------|-------------------|---------------------------------|-------------|-------------------------------------|
| NVIDIA-SMI                                                                                                    | 535.146                                                          | .02                                  | Driver                           | Version:          | 535.146.02                      | CUDA Versio | on: 12.2                            |
| GPU Name<br>Fan Temp                                                                                               | Perf                                                             |                                      | Persistence-M<br>Pwr:Usage/Cap   |                   | Disp.A<br>Memory-Usage          | •           | Uncorr. ECC<br>Compute M.<br>MIG M. |
| 0 NVIDIA<br>N/A 23C                                                                                                | ======<br>GH200<br>P0                                            | =======<br>480GB                     |                                  | •                 | 9:01:00.0 Off<br> iB / 97871MiB | •           | 0<br>Default<br>Disabled            |
| GPU GI CI PID Type Process name ID ID =================================                                            |                                                                  |                                      |                                  |                   |                                 |             | GPU Memory<br>Usage                 |
| ingularity> ython 3.8.10 GCC 9.4.0] o ype "help", >> import te >> import to >> torch.cud NVIDIA GH200 >> print(tor | python (defau n linux "copyri nsorflo rch a.get_d 480GB' ch.cuda | lt, May ght", "c w evice_na .get_arc | 26 2023, 14:05<br>redits" or "li | :08)<br>cense" fo | r more informa                  |             |                                     |

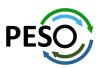

E4S 24.02 supports NVIDIA Grace-Hopper GH200 GPUs with TensorFlow and PyTorch

## E4S Support for AI/ML and Python tools

```
$ singularity run --nv e4s-cuda90-x86_64-24.02.sif
Singularity> python
Python 3.8.10 (default, May 26 2023, 14:05:08)
[GCC 9.4.0] on linux
Type "help", "copyright", "credits" or "license" for more information.
>>> import tensorflow
>>> import torchbraid
>>> import torch
>>> import jax
>>> import keras
>>> import pandas
>>> import cv2
>>> import sklearn
>>> import numpy
>>> import scipy
>>> import matplotlib
>>> import plotly
>>> import seaborn
>>> import open3d
>>> import openai
>>>
```

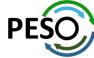

## E4S 24.02 Support for GPUs: NVIDIA

\$ singularity run --nv e4s-cuda90-x86\_64-24.02.sif Singularity> spack find -x +cuda -- linux-ubuntu20.04-x86\_64 / gcc@11.4.0 libpressio@0.95.1 adios202.9.2 chai@2022.03.0 gromacs@2023.3 raja@2022.10.4 tau@2.33.1 amrex@24.01 cusz@0.3.1 heffte@2.4.0 magma@2.7.2 slate@2023.08.25 trilinos@14.4.0 ecp-data-vis-sdk01.0 hpctoolkit@2023.08.1 mfem@4.6.0 slepc@3.20.1 umpire@2022.10.0 arborx@1.5 axom@0.8.1 exago@1.6.0 hpx@1.9.1 mgard@2023-03-31 strumpack@7.2.0 vtk-m@2.1.0 papi@7.1.0 kokkos@4.2.00 sundials@6.7.0 zfp@0.5.5 bricks@2023.08.25 flecsi@2.2.1 superlu-dist@8.2.1 cabana@0.6.0 flux-core@0.58.0 kokkos-kernels@4.2.00 parsec@3.0.2209 caliper@2.10.0 ainkgo@1.7.0 legion@23.06.0 tasmanian@8.0 petsc@3.20.3 ==> 40 installed packages Singularity> spack find -x -- linux-ubuntu20.04-x86\_64 / gcc@11.4.0 --adios@1.13.1 cuda@12.3.0 h5bench@1.4 mercurv@2.3.1 phist@1.12.0 superlu-dist@8.2.1 metall<u>00.25</u> plasma@23.8.2 superlu-dist@8.2.1 adios202.7.1 cusz@0.3.1 hdf5@1.12.3 darshan-runtime@3.4.4 hdf5-vol-async@1.7 adios202.9.2 plumed@2.9.0 swig@4.0.2-fortran mfem@4.6.0 alquimia@1.1.0 darshan-util@3.4.4 hdf5-vol-cache@v1.1 mfem@4.6.0 precice@2.5.0 sz@2.1.12.5 aml@0.2.1 datatransferkit@3.1.1 hdf5-vol-log@1.4.0 mgard@2023-03-31 pruners-ninja@1.0.1 sz3@3.1.7 amrex@24.01 dealii@9.5.1 heffte@2.4.0 mgard@2023-03-31 pumi@2.2.8 tasmanian@8.0 py-cinemasci@1.3 amrex@24.01 dyninst@12.3.0 heffte@2.4.0 mpark-variant@1.4.0 tasmanian@8.0 py-h5py@3.8.0 arborx@1.5 ecp-data-vis-sdk@1.0 hpctoolkit@2023.08.1 mpich@4.1.2 tau@2.33.1 ecp-data-vis-sdk@1.0 hpctoolkit@2023.08.1 mpifileutils@0.11.1 pv-jupvterhub@1.4.1 tau@2.33.1 arborx@1.5 hpx@1.9.1 argobots@1.1 exago@1.6.0 nccmp@1.9.1.0 pv-libensemble@1.1.0 trilinos@13.0.1 ascent@0.9.2 exago@1.6.0 hpx@1.9.1 nco@5.1.6 py-petsc4py@3.20.2 trilinos@14.4.0 axom@0.8.1 exaworks@0.1.0 hypre@2.30.0 netlib-scalapack@2.2.0 py-warpx@23.08 trilinos@15.0.0 faodel@1.2108.1 nrm@0.1.0 turbine@1.3.0 axom@0.8.1 kokkos@4.2.00 qthreads@1.18 bolt@2.0 flecsi@2.2.1 kokkos@4.2.00 nvhpc@23.11 quantum-espresso@7.3 umap@2.1.0 boost@1.79.0 flecsi@2.2.1 raja@2022.10.4 kokkos-kernels@4.2.00 omega-h@9.34.13 umpire@2022.10.0 bricks@2023.08.25 flit@2.1.0 kokkos-kernels@4.2.00 openfoam@2312 raja@2022.10.4 umpire@2022.10.0 bricks@2023.08.25 flux-core@0.58.0 lammps@20230802.2 openmpi@5.0.1 rempi@1.1.0 unifvfs@2.0 butterflypack@2.4.0 flux-core@0.58.0 lbann@0.104 openpmd-api@0.15.2 scr@3.0.1 upcxx@2023.9.0 fortrilinos@2.3.0 legion@23.06.0 papi@7.1.0 variorum@0.7.0 cabana@0.6.0 slate@2023.08.25 cabana@0.6.0 gasnet@2023.9.0 legion@23.06.0 papi@7.1.0 slate@2023.08.25 veloc@1.7 qinkqo@1.7.0 caliper@2.10.0 libcatalvst@2.0.0-rc4 papyrus@1.0.2 slepc@3.20.1 visit@3.3.3 libnrm@0.1.0 caliper@2.10.0 ginkgo@1.7.0 parallel-netcdf@1.12.3 slepc@3.20.1 vtk-m02.0.0 chai@2022.03.0 globalarrays@5.8.2 libpressio@0.95.1 paraview05.11.2 vtk-m@2.1.0 stc@0.9.0 chai@2022.03.0 qmp@6.2.1 libpressio@0.95.1 parsec@3.0.2209 strumpack@7.2.0 wannier9003.1.0 charliecloud@0.35 libquo@1.3.1 parsec@3.0.2209 strumpack@7.2.0 xvce@7.8.0 qotcha@1.0.5 libunwind@1.6.2 sundials@6.7.0 zfp@0.5.5 conduit@0.8.8 gptune@4.0.0 pdt@3.25.2 cp2k@2024.1 gromacs@2023.3 loki@0.1.7 petsc@3.20.3 sundials@6.7.0 zfp@0.5.5 cuda@11.8.0 gromacs@2023.3 magma@2.7.2 petsc@3.20.3 superlu05.3.0 ==> 167 installed packages

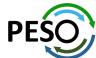

Singularity>

#### E4S 24.02 Support for GPUs: AMD

```
$ singularity run --rocm e4s-rocm90a-x86 64-24.02.sif
Singularity> spack find -x +rocm
-- linux-ubuntu20.04-x86 64 / gcc@11.4.0 ------
amrex@24.01
                ecp-data-vis-sdk@1.0 hpctoolkit@2023.08.1 magma@2.7.2
                                                                             slate@2023.08.25
                                                                                                  tasmanian@8.0
                                                                                                                    vtk-m@2.1.0
                                                            mfem@4.6.0
arborx@1.5
                exago@1.6.0
                                      hpx01.9.1
                                                                             slepc@3.20.1
                                                                                                  tau@2.33.1
cabana@0.6.0
                gasnet@2023.9.0
                                      hypre@2.30.0
                                                            paraview@5.11.2
                                                                             strumpack@7.2.0
                                                                                                  trilinos@15.0.0
caliper@2.10.0 ginkgo@1.7.0
                                      kokkos@4.2.00
                                                            petsc@3.20.3
                                                                             sundials@6.7.0
                                                                                                  umpire@2022.10.0
chai@2022.03.0 heffte@2.4.0
                                      legion@23.06.0
                                                            raja@2022.10.4
                                                                             superlu-dist@8.2.1
                                                                                                 upcxx@2023.9.0
==> 31 installed packages
Singularity> spack find -x
-- linux-ubuntu20.04-x86_64 / gcc@11.4.0
                                             hdf5-vol-log@1.4.0
adios@1.13.1
                       dealii@9.5.1
                                                                    mgard@2023-03-31
                                                                                             pumi@2.2.8
                                                                                                                   sz3@3.1.7
                                                                                            py-cinemasci@1.3
adios202.7.1
                       dyninst@12.3.0
                                             heffte@2.4.0
                                                                    mpark-variant@1.4.0
                                                                                                                   tasmanian@8.0
alquimia@1.1.0
                       ecp-data-vis-sdk@1.0 heffte@2.4.0
                                                                                            py-h5py@3.8.0
                                                                                                                   tasmanian@8.0
                                                                    mpich@4.1.2
aml@0.2.1
                       ecp-data-vis-sdk@1.0
                                             hpctoolkit@2023.08.1
                                                                    mpifileutils@0.11.1
                                                                                             py-jupyterhub@1.4.1
                                                                                                                   tau@2.33.1
                                             hpctoolkit@2023.08.1
                                                                                             py-libensemble@1.1.0
amrex@24.01
                       exago@1.6.0
                                                                    nccmp@1.9.1.0
                                                                                                                   tau@2.33.1
                                                                    nco@5.1.6
                                                                                             py-petsc4py@3.20.2
                                                                                                                   trilinos@13.0.1
amrex@24.01
                       exago@1.6.0
                                             hpx@1.9.1
arborx01.5
                       exaworks@0.1.0
                                             hpx@1.9.1
                                                                    netlib-scalapack@2.2.0
                                                                                            py-warpx@23.08
                                                                                                                   trilinos@15.0.0
arborx@1.5
                       faodel@1.2108.1
                                             hypre@2.30.0
                                                                    nrm@0.1.0
                                                                                             gthreads@1.18
                                                                                                                   trilinos@15.0.0
                       flecsi@2.2.1
                                                                    nvhpc@23.11
argobots@1.1
                                             hypre@2.30.0
                                                                                             quantum-espresso@7.3
                                                                                                                   turbine@1.3.0
                       flit@2.1.0
                                                                                            raja@2022.10.4
ascent@0.9.2
                                             kokkos@4.2.00
                                                                    omega-h@9.34.13
                                                                                                                   umap@2.1.0
axom@0.8.1
                       flux-core@0.58.0
                                             kokkos@4.2.00
                                                                    openfoam@2312
                                                                                             raja@2022.10.4
                                                                                                                   umpire@2022.10.0
bolt@2.0
                       fortrilinos@2.3.0
                                             kokkos-kernels@4.2.00
                                                                    openmpi@5.0.1
                                                                                             rempi@1.1.0
                                                                                                                   umpire@2022.10.0
boost@1.79.0
                       gasnet@2023.9.0
                                             lammps@20230802.2
                                                                    openpmd-api@0.15.2
                                                                                             scr@3.0.1
                                                                                                                   unifyfs@2.0
bricks@2023.08.25
                       gasnet@2023.9.0
                                             lbann@0.104
                                                                    papi@7.1.0
                                                                                             slate@2023.08.25
                                                                                                                   upcxx@2023.9.0
butterflypack@2.4.0
                       ginkgo@1.7.0
                                             legion@23.06.0
                                                                    papvrus@1.0.2
                                                                                             slate@2023.08.25
                                                                                                                   upcxx@2023.9.0
cabana@0.6.0
                       ginkgo@1.7.0
                                             legion@23.06.0
                                                                    parallel-netcdf@1.12.3
                                                                                            slepc@3.20.1
                                                                                                                   variorum@0.7.0
                                             libcatalyst@2.0.0-rc4
cabana@0.6.0
                       globalarrays@5.8.2
                                                                    paraview@5.11.2
                                                                                             slepc@3.20.1
                                                                                                                   veloc@1.7
                                             libnrm@0.1.0
                                                                    paraview05.11.2
caliper@2.10.0
                       gmp@6.2.1
                                                                                             stc00.9.0
                                                                                                                   visit@3.3.3
caliper@2.10.0
                                             libpressio@0.95.1
                                                                    parsec@3.0.2209
                       gotcha@1.0.5
                                                                                             strumpack@7.2.0
                                                                                                                   vtk-m02.0.0
chai@2022.03.0
                       gptune@4.0.0
                                             libquo@1.3.1
                                                                    pdt@3.25.2
                                                                                             strumpack@7.2.0
                                                                                                                   vtk-m@2.1.0
chai@2022.03.0
                       gromacs@2023.3
                                             libunwind@1.6.2
                                                                    petsc@3.20.3
                                                                                             sundials@6.7.0
                                                                                                                   wannier9003.1.0
charliecloud@0.35
                       h5bench@1.4
                                             loki@0.1.7
                                                                    petsc@3.20.3
                                                                                             sundials@6.7.0
                                                                                                                   xvce@7.8.0
conduit@0.8.8
                       hdf5@1.12.3
                                             magma@2.7.2
                                                                    phist@1.12.0
                                                                                             superlu@5.3.0
                                                                                                                   zfp@0.5.5
cp2k@2024.1
                       hdf5@1.14.3
                                             mercury@2.3.1
                                                                    plasma@23.8.2
                                                                                             superlu-dist@8.2.1
darshan-runtime@3.4.4
                      hdf5-vol-asvnc@1.7
                                                                    plumed@2.9.0
                                                                                             superlu-dist@8.2.1
                                             metall00.25
                                                                                            swig@4.0.2-fortran
darshan-util@3.4.4
                       hdf5-vol-cache@v1.1
                                             mfem@4.6.0
                                                                    precice@2.5.0
datatransferkit@3.1.1 hdf5-vol-log@1.4.0
                                             mfem@4.6.0
                                                                    pruners-ninia@1.0.1
                                                                                             sz@2.1.12.5
==> 158 installed packages
Singularity>
```

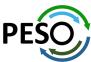

## E4S 24.02 Support for GPUs: Intel

```
$ singularity run e4s-oneapi-x86 64-24.02.sif
Singularity> H1=$(spack find --format /{hash} +level zero)
Singularity> H2=$(spack find --format /{hash} +sycl)
Singularity> spack find $H1 $H2
-- linux-ubuntu22.04-x86 64 / oneapi@2024.0.2 ------
amrex@24.01 blaspp@2023.11.05 ginkgo@1.7.0 kokkos@4.2.00 lapackpp@2023.11.05 slate@2023.08.25 tau@2.33.1
                               heffte@2.4.0 kokkos@4.2.00 petsc@3.20.3
arborx@1.5 cabana@0.6.0
                                                                                 sundials@6.7.0
                                                                                                   upcxx@2023.9.0
==> 14 installed packages
Singularity> spack find -x
-- linux-ubuntu22.04-x86 64 / gcc@11.4.0 ------
hdf5@1.12.3 papi@7.1.0
-- linux-ubuntu22.04-x86 64 / oneapi@2024.0.2 ------
adios@1.13.1
                     darshan-runtime@3.4.4 hdf5-vol-async@1.7
                                                                       mgard@2023-03-31
                                                                                               pumi@2.2.8
                                                                                                                     sz@2.1.12.5
adios202.8.3
                     darshan-util@3.4.4
                                                                                               py-cinemasci@1.3
                                           hdf5-vol-cache@v1.1
                                                                       mpark-variant@1.4.0
                                                                                                                     sz3@3.1.7
aml@0.2.1
                    datatransferkit@3.1.1 hdf5-vol-log@1.4.0
                                                                       mpifileutils@0.11.1
                                                                                                                     tasmanian@8.0
                                                                                               py-h5py@3.8.0
aml@0.2.1
                                                                       nccmp@1.9.1.0
                                                                                               py-jupyterhub@1.4.1
                                                                                                                     tau@2.33.1
                     dealii@9.5.1
                                           heffte@2.4.0
                                           heffte@2.4.0
                                                                                               py-libensemble@1.1.0
amrex@24.01
                     ecp-data-vis-sdk@1.0
                                                                       nco@5.1.6
                                                                                                                     tau@2.33.1
                                                                                              py-petsc4py@3.20.2
amrex@24.01
                     exago@1.6.0
                                           hpx@1.9.1
                                                                       netlib-scalapack@2.2.0
                                                                                                                     trilinos@13.0.1
arborx01.5
                     exaworks@0.1.0
                                           hvpre@2.30.0
                                                                       nrm@0.1.0
                                                                                               py-warpx@23.08
                                                                                                                     trilinos@15.0.0
                                                                       omega-h09.34.13
arborx@1.5
                    faodel@1.2108.1
                                           intel-oneapi-mpi@2021.11.0
                                                                                               qthreads@1.18
                                                                                                                     turbine@1.3.0
argobots@1.1
                    flecsi@2.2.1
                                            kokkos@4.2.00
                                                                       openmpi@5.0.1
                                                                                               raja@2022.10.4
                                                                                                                     umap@2.1.0
ascent@0.9.2
                    flit@2.1.0
                                            kokkos@4.2.00
                                                                       openpmd-api@0.15.2
                                                                                               rempi@1.1.0
                                                                                                                     umpire@2022.10.0
axom@0.8.1
                    flux-core@0.58.0
                                           kokkos-kernels@4.2.00
                                                                       papyrus@1.0.2
                                                                                               scr@3.0.1
                                                                                                                     unifyfs@2.0
bolt@2.0
                     fortrilinos@2.3.0
                                            kokkos-kernels@4.2.00
                                                                       parallel-netcdf@1.12.3
                                                                                               slate@2023.08.25
                                                                                                                     upcxx@2023.9.0
                    gasnet@2023.9.0
                                           lammps@20230802.2
                                                                                                                     upcxx@2023.9.0
boost@1.84.0
                                                                       parsec@3.0.2209
                                                                                               slate@2023.08.25
                    ginkgo@1.7.0
                                                                                               slepc@3.20.1
bricks@2023.08.25
                                           legion@23.06.0
                                                                       pdt@3.25.2
                                                                                                                     variorum@0.7.0
butterflypack@2.4.0
                    ginkgo@1.7.0
                                           libnrm@0.1.0
                                                                                               stc00.9.0
                                                                                                                     veloc@1.7
                                                                       petsc@3.20.3
                    globalarrays@5.8.2
cabana@0.6.0
                                           libquo@1.3.1
                                                                       petsc@3.20.3
                                                                                               strumpack@7.2.0
                                                                                                                     vtk-m02.0.0
cabana@0.6.0
                    qmp@6.2.1
                                           libunwind@1.6.2
                                                                       phist@1.12.0
                                                                                               sundials@6.7.0
                                                                                                                     wannier90@3.1.0
caliper@2.10.0
                    qotcha@1.0.5
                                           loki@0.1.7
                                                                       plasma@23.8.2
                                                                                               sundials@6.7.0
                                                                                                                     xvce@7.8.0
                                                                                                                     zfp@0.5.5
chai@2022.03.0
                    gptune@4.0.0
                                           mercurv@2.3.1
                                                                       plumed@2.9.0
                                                                                               superlu05.3.0
charliecloud@0.35
                                           metall00.25
                                                                       precice@2.5.0
                                                                                               superlu-dist@8.2.1
                    gromacs@2023.3
conduit@0.8.8
                    h5bench01.4
                                           mfem@4.6.0
                                                                       pruners-ninja@1.0.1
                                                                                               swiq@4.0.2-fortran
==> 126 installed packages
Singularity>
```

Use of Intel oneAPI BaseKit and HPCToolkit is subject to acceptance of Intel EULA by the user

#### E4S 24.02 Support for GPUs: Intel Data Center GPU Max (aka PVC)

```
$ singularity run e4s-oneapi-x86_64-24.02.sif
|Singularity> clinfo -l
Platform #0: Intel(R) FPGA Emulation Platform for OpenCL(TM)
 `-- Device #0: Intel(R) FPGA Emulation Device
Platform #1: Intel(R) OpenCL
 `-- Device #0: Intel(R) Xeon(R) Silver 4410T
Platform #2: Intel(R) OpenCL Graphics
 `-- Device #0: Intel(R) Data Center GPU Max 1100
|Singularity> spack find -dl hypre
-- linux-ubuntu22.04-x86 64 / oneapi@2024.0.2 ------
zru7exj hypre@2.30.0
zpg4uz3
            qmake@4.4.1
            intel-oneapi-mpi@2021.11.0
2qi2xp2
bfnvkxz
            openblas@0.3.26
kpcnpil
                perl@5.38.0
                    berkeley-db@18.1.40
3hes7b4
tpb5mkt
                    bzip201.0.8
                        diffutils@3.9
7zwrc6i
dlt7okv
                            libiconv@1.17
z6er6dm
                    adbm@1.23
mc7mfjt
                        readline@8.2
py23jjv
                            ncurses@6.4
                                pkgconf@1.9.5
ia3taxz
qzqmxiw
                    zlib-ng@2.1.5
==> 1 installed package
|Singularity> which dpcpp
/opt/intel/oneapi/compiler/2024.0/bin/dpcpp
|Singularity> which icpx
/opt/intel/oneapi/compiler/2024.0/bin/icpx
|Singularity> which mpiifx
/opt/intel/oneapi/mpi/2021.11/bin/mpiifx
Singularity>
```

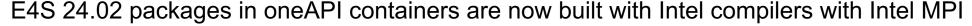

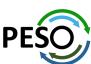

## 24.02 Release: 122+ Official Products + dependencies (gcc, ppc64le)

1: adios2 alquimia 3: aml 4: amrex arborx argobots 6: 7: ascent 8: axom 9: blaspp 10: bolt 11: bricks 12: butterflypack 13: cabana 14: caliper 15: camp 16: chai charliecloud 17: 18: cp2k 19: conduit darshan-runtime datatransferkit dyninst 22: ecp-data-vis-sdk 24: exago 25: exaworks 26: faodel 27: flecsi 28: flit flux-core flux-sched 31: fortrilinos 32: gasnet 33: ginkgo 34: globalarravs gotcha 35: 36: aptune 37: gromacs h5bench 38: 39: hdf5 hdf5-vol-asvnc hdf5-vol-cache

/spack/opt/spack/linux-ubuntu20.04-ppc64le/gcc-9.4.0/adios2-2.9.2-5g5v15lpzmxobuist2v2ts6ggultginl /spack/opt/spack/linux-ubuntu20.04-ppc64le/gcc-9.4.0/alquimia-1.1.0-xke5dbutys22d77dfqlpi3wqpp4sr4we /spack/opt/spack/linux-ubuntu20.04-ppc64le/gcc-9.4.0/aml-0.2.1-xxrddsxxdrno2rvbfw2lgsnwauuc5tlj /spack/opt/spack/linux-ubuntu20.04-ppc64le/gcc-9.4.0/amrex-24.01-hugvv5o35nm36pudyvuxxsy7g5bp3zzr /spack/opt/spack/linux-ubuntu20.04-ppc64le/gcc-9.4.0/arborx-1.5-dpfdgcggo5c256pmvpesaxj653ete2iw /spack/opt/spack/linux-ubuntu20.04-ppc64le/gcc-9.4.0/argobots-1.1-mkrjub4uyen7hoali3kr63kj2m4cfduv /spack/opt/spack/linux-ubuntu20.04-ppc64le/gcc-9.4.0/ascent-0.9.2-an7y4an2q3z553usqq4xm6zr25cmyyeh /spack/opt/spack/linux-ubuntu20.04-ppc64le/gcc-9.4.0/axom-0.8.1-wv3xmeenyloprjo55w4mcryyshbemhyp /spack/opt/spack/linux-ubuntu20.04-ppc64le/gcc-9.4.0/blaspp-2023.11.05-item4osempfzczyjg2bcdc7spygepttj /spack/opt/spack/linux-ubuntu20.04-ppc64le/gcc-9.4.0/bolt-2.0-wuf4ig4ogsopggcjoxwy3r6d3rw5xou4 /spack/opt/spack/linux-ubuntu20.04-ppc64le/gcc-9.4.0/bricks-2023.08.25-2ivsswyzlmez4yboxz2g45qgdzh5zbp4 /spack/opt/spack/linux-ubuntu20.04-ppc64le/qcc-9.4.0/butterflvpack-2.4.0-vblaiupihivwbidnvb5mo3vaops2khfa /spack/opt/spack/linux-ubuntu20.04-ppc64le/gcc-9.4.0/cabana-0.6.0-lldih6scvktwauvlx246c3i4sfkcqdni /spack/opt/spack/linux-ubuntu20.04-ppc64le/gcc-9.4.0/caliper-2.10.0-cygwbfthchbznrbm3nc5razd7ggg4utw /spack/opt/spack/linux-ubuntu20.04-ppc64le/gcc-9.4.0/camp-2022.10.1-57yc2wvrd4ug2xmzggftsjshsh6ceinx /spack/opt/spack/linux-ubuntu20.04-ppc64le/gcc-9.4.0/chai-2022.03.0-mnj2xurzajvvwrn27rdzmy7wdfnokcc3 /spack/opt/spack/linux-ubuntu20.04-ppc64le/gcc-9.4.0/charliecloud-0.35-o4uwfvhtvss2t7oxiur4fb6aakkheo3i /spack/opt/spack/linux-ubuntu20.04-ppc64le/gcc-9.4.0/cp2k-2024.1-xey7kmuo7q2jvzpjfifdexnmpvj36rxt /spack/opt/spack/linux-ubuntu20.04-ppc64le/gcc-9.4.0/conduit-0.8.8-srp3zkdkxsn7ikgas6fwltameppjg5on /spack/opt/spack/linux-ubuntu20.04-ppc64le/gcc-9.4.0/darshan-runtime-3.4.4-6mbdttv53dff32gget22h7zbjy7vr35c /spack/opt/spack/linux-ubuntu20.04-ppc64le/gcc-9.4.0/datatransferkit-3.1.1-7pkvazhicpyf6yrb4gcgzmkrelzm2xmz /spack/opt/spack/linux-ubuntu20.04-ppc64le/gcc-9.4.0/dyninst-12.3.0-vn3kabflea4xmk24obvrq5j4wt2tu2wh /spack/opt/spack/linux-ubuntu20.04-ppc64le/gcc-9.4.0/ecp-data-vis-sdk-1.0-wvdbilwlycbcg4fhggzmaixrco4pd4wp /spack/opt/spack/linux-ubuntu20.04-ppc64le/gcc-9.4.0/exago-1.6.0-ykzmjbwhsdmagv5gy3nygxysyqywpc2h /spack/opt/spack/linux-ubuntu20.04-ppc64le/gcc-9.4.0/exaworks-0.1.0-f5ggslymipihs3ghxdlucokurcn6wsmc /spack/opt/spack/linux-ubuntu20.04-ppc64le/gcc-9.4.0/faodel-1.2108.1-r6wixzybad26e6x7zsu753nsaggb7kt4 /spack/opt/spack/linux-ubuntu20.04-ppc64le/gcc-9.4.0/flecsi-2.2.1-x5vwlk7oxtonkjpaagnhmelcvkyzspeh /spack/opt/spack/linux-ubuntu20.04-ppc64le/gcc-9.4.0/flit-2.1.0-6uvpzojtp4lwlt2vuvcupavgcfukogcd /spack/opt/spack/linux-ubuntu20.04-ppc64le/gcc-9.4.0/flux-core-0.58.0-julahjgbhoiml6qsolptzcidtzf5jkuc /spack/opt/spack/linux-ubuntu20.04-ppc64le/qcc-9.4.0/flux-sched-0.32.0-okcaboh755ab2k33e43y7ewyw5wfkvr2 /spack/opt/spack/linux-ubuntu20.04-ppc64le/gcc-9.4.0/fortrilinos-2.3.0-6php2j7p3dhs3j27tkh4udlu3wi5smxg /spack/opt/spack/linux-ubuntu20.04-ppc64le/gcc-9.4.0/gasnet-2023.9.0-ys2azjjk6u4xvt2s6ca6v2yv26lukifg /spack/opt/spack/linux-ubuntu20.04-ppc64le/gcc-9.4.0/ginkgo-1.7.0-7sjpvydbjg33l6zzoorxxbcrp3xupdrg /spack/opt/spack/linux-ubuntu20.04-ppc64le/gcc-9.4.0/globalarrays-5.8.2-6nfixgc6h4okil7pne2dpggpcv4hmzom /spack/opt/spack/linux-ubuntu20.04-ppc64le/gcc-9.4.0/gotcha-1.0.5-5ilfdy2gfswjy64wmvogy323kf6ho3in /spack/opt/spack/linux-ubuntu20.04-ppc64le/gcc-9.4.0/gptune-4.0.0-ws7pwxr5vyndzewaatnjrfljgticjv7o /spack/opt/spack/linux-ubuntu20.04-ppc64le/gcc-9.4.0/gromacs-2023.3-dcgde575bzgst3ggizhxytgnd3iukw3a /spack/opt/spack/linux-ubuntu20.04-ppc64le/gcc-9.4.0/h5bench-1.4-nh6ctn6jgklu3tnohldzrdjwoajyxnks /spack/opt/spack/linux-ubuntu20.04-ppc64le/gcc-9.4.0/hdf5-1.14.3-uwydt7vvgj76xffelfifm6w3if2xz5xz /spack/opt/spack/linux-ubuntu20.04-ppc64le/gcc-9.4.0/hdf5-vol-async-1.7-rjymicz5wglrg3vnxlv2vfituh4in5by /spack/opt/spack/linux-ubuntu20.04-ppc64le/gcc-9.4.0/hdf5-vol-cache-v1.1-ak6dzztxzvwgebwg6rujue4eusunkee6

#### **GPU** runtimes for IBM Power

- CUDA 12.3
- NVHPC 23.11

#### Languages

- Julia with MPI and CUDA
- Python

#### **EDA Tools**

Xyce

#### **CFD Tools**

OpenFOAM

#### Al packages for NVIDIA GPU

- TensorFlow
- PyTorch
- LBANN

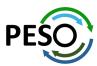

## 24.02 Release: 122+ Official Products + dependencies (gcc, ppc64le)

```
hdf5-vol-loa
                       /spack/opt/spack/linux-ubuntu20.04-ppc64le/gcc-9.4.0/hdf5-vol-log-1.4.0-rnxshnopjahslo2aprakh5r437een3ep
43: heffte
                       /spack/opt/spack/linux-ubuntu20.04-ppc64le/gcc-9.4.0/heffte-2.4.0-jbajlownymgkk2jdss2ihx6jbaiekni4
44:
    hiop
                       /spack/opt/spack/linux-ubuntu20.04-ppc64le/gcc-9.4.0/hiop-1.0.0-udfo2pbsp6t7pi5eltile2ohghgalhyv
    hpctoolkit
                       spack/opt/spack/linux-ubuntu20.04-ppc64le/gcc-9.4.0/hpctoolkit-2023.08.1-g4gwj53adcbssbiigsd6icjuobgpaezy/
     hpx
                       /spack/opt/spack/linux-ubuntu20.04-ppc64le/gcc-9.4.0/hpx-1.9.1-hzzez7mprcseh3t653avvrwhycir24b6
46:
                       spack/opt/spack/linux-ubuntu20.04-ppc64le/gcc-9.4.0/hypre-2.30.0-werssxrnmvjzghjid67z4lgmdtcj56jd/
47:
    hypre
48:
    kokkos
                       /spack/opt/spack/linux-ubuntu20.04-ppc64le/acc-9.4.0/kokkos-4.2.00-o3jafhq6jpv4tppkpnpn53ajdhfnaade
     kokkos-kernels
                       /spack/opt/spack/linux-ubuntu20.04-ppc64le/gcc-9.4.0/kokkos-kernels-4.2.00-g3dufrmkjyrrk4txxrmzx63dgsfftt7g
    lammps
                       /spack/opt/spack/linux-ubuntu20.04-ppc64le/gcc-9.4.0/lammps-20230802.2-lnvoktfrtidpitdccxnobagfv5oua4c6
                       /spack/opt/spack/linux-ubuntu20.04-ppc64le/gcc-9.4.0/lapackpp-2023.11.05-7g3mjxzt4z4hzby3pig2lpn7pj54wxw5
    lapackpp
52:
    lbann
                       /spack/opt/spack/linux-ubuntu20.04-ppc64le/gcc-9.4.0/lbann-0.104-imdc66dotonmerc5camppe6rpw4lidgn
    legion
                       /spack/opt/spack/linux-ubuntu20.04-ppc64le/gcc-9.4.0/legion-23.06.0-pimbo3z4xauc2p6pljgappyioblosmft
    libnrm
                       /spack/opt/spack/linux-ubuntu20.04-ppc64le/gcc-9.4.0/libnrm-0.1.0-laxddnxsigw6gncdifektirri6wkdiv6
                       /spack/opt/spack/linux-ubuntu20.04-ppc64le/gcc-9.4.0/libpressio-0.95.1-thgdww3jjh3phdtl3iefo3vreh3u33uk
    libpressio
56:
    libauo
                       /spack/opt/spack/linux-ubuntu20.04-ppc64le/gcc-9.4.0/libguo-1.3.1-hpxkhdcv2wo7vv4a7p3plbdvsifvnbxp
                       spack/opt/spack/linux-ubuntu20.04-ppc64le/gcc-9.4.0/loki-0.1.7-zzjmrbyhvynvh2tm43pwjjxrzg6xkzyt/
57: loki
                       /spack/opt/spack/linux-ubuntu20.04-ppc64le/gcc-9.4.0/magma-2.7.2-cahm2antfbfsf3rug52dc7nti6ibdg2i
     magma
59:
     mercury
                       /spack/opt/spack/linux-ubuntu20.04-ppc64le/gcc-9.4.0/mercury-2.3.1-uy72egdfvggodcnzlx4wtdwvkrbdurzd
60:
    mgard
                       /spack/opt/spack/linux-ubuntu20.04-ppc64le/gcc-9.4.0/mgard-2023-03-31-gdbs3g12p2bhs6f2vaerrbibod3efgc3
                       /spack/opt/spack/linux-ubuntu20.04-ppc64le/gcc-9.4.0/metall-0.25-47w5sph2pk2ggczc5cmkmlt235oxmvfd
    metall
    mfem
                       /spack/opt/spack/linux-ubuntu20.04-ppc64le/gcc-9.4.0/mfem-4.6.0-xlcp32lvuf615lvwrmkzne4rwftorzj4
62:
     mpark-variant
                       /spack/opt/spack/linux-ubuntu20.04-ppc64le/gcc-9.4.0/mpark-variant-1.4.0-sh43gm5a2wghz5iwkum7mynee7t5zdr2
     mpich
                       /usr/local/mpich/install/mpich
                       /spack/opt/spack/linux-ubuntu20.04-ppc64le/gcc-9.4.0/mpifileutils-0.11.1-bzmwd5n66ye34v3tu34mv3jrhtdied3f
    mpifileutils
                       /spack/opt/spack/linux-ubuntu20.04-ppc64le/gcc-9.4.0/nccmp-1.9.1.0-bpmiwz3rdfueulv4f4crulkwaktdhitg
66:
    nccmp
67:
    nco
                       spack/opt/spack/linux-ubuntu20.04-ppc64le/gcc-9.4.0/nco-5.1.6-3csraps4ul2kbrxgbdpamozsisd26gne/
    netcdf-c
                       /spack/opt/spack/linux-ubuntu20.04-ppc64le/gcc-9.4.0/netcdf-c-4.9.2-w5r17olreipvvpibhfwdimmdlhtmh2wp
    netlib-scalapack
                      /spack/opt/spack/linux-ubuntu20.04-ppc64le/gcc-9.4.0/netlib-scalapack-2.2.0-gcazegm74tya6lvmdgcjbniwskrwk6dd
70:
    nrm
                       /spack/opt/spack/linux-ubuntu20.04-ppc64le/gcc-9.4.0/nrm-0.1.0-iht2k72vhhpc65vfsrl4vrirb4okvfx7
71:
     omega-h
                       /spack/opt/spack/linux-ubuntu20.04-ppc64le/gcc-9.4.0/omega-h-9.34.13-wu6hvong25egioejg3gxxldslmfknkxr
     openfoam
                       /spack/opt/spack/linux-ubuntu20.04-ppc64le/gcc-9.4.0/openfoam-2312-uhzwt46n14z2iwsoeciuvbkg16ccmllx
73:
     openmpi
                       spack/opt/spack/linux-ubuntu20.04-ppc64le/gcc-9.4.0/openmpi-5.0.1-zitxe4u4wewwo4lvzgrbdemy55furrx6/
     openpmd-api
                       /spack/opt/spack/linux-ubuntu20.04-ppc64le/gcc-9.4.0/openpmd-api-0.15.2-2ng5pwnp4trxmin7ai7i26fkbfddysbb
75:
     papi
                       /spack/opt/spack/linux-ubuntu20.04-ppc64le/gcc-9.4.0/papi-7.1.0-eyp6czwm2uugnaj4lvck752k34kfawfa
                       /spack/opt/spack/linux-ubuntu20.04-ppc64le/gcc-9.4.0/papyrus-1.0.2-gmf6werpe36rfn4wixpi3xaxsigcgsst
76:
     papyrus
     parallel-netcdf
                       spack/opt/spack/linux-ubuntu20.04-ppc64le/gcc-9.4.0/parallel-netcdf-1.12.3-cjfct773cnory3f3yrerz434z7ygi56f/
78:
     paraview
                       /spack/opt/spack/linux-ubuntu20.04-ppc64le/gcc-9.4.0/paraview-5.11.2-o7alhrv656hkb22uhkwmroalntvo2crv
                       /spack/opt/spack/linux-ubuntu20.04-ppc64le/gcc-9.4.0/parsec-3.0.2209-5p25dsoea4d75yzfgtutpvwdjiahfcny
79:
    parsec
80:
     pdt
                       /spack/opt/spack/linux-ubuntu20.04-ppc64le/gcc-9.4.0/pdt-3.25.2-6hncbcwi66v2kuhxveheihmi7rtwkgc2
81: petsc
                       /spack/opt/spack/linux-ubuntu20.04-ppc64le/gcc-9.4.0/petsc-3.20.3-gid2evxvlotunbv4gapbtmstl7i3alu5
82: plasma
                        /spack/opt/spack/linux-ubuntu20.04-ppc64le/gcc-9.4.0/plasma-23.8.2-ibn7mcve2xzteeaugk5ikolecggc4emr
```

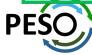

## 24.02 Release: 122+ Official Products + dependencies (gcc, ppc64le)

```
plumed
                        /spack/opt/spack/linux-ubuntu20.04-ppc64le/gcc-9.4.0/plumed-2.9.0-swuscwal3rdncfcpsh3dx6ytvbhsmkx5
 83:
 84:
      precice
                        /spack/opt/spack/linux-ubuntu20.04-ppc64le/gcc-9.4.0/precice-2.5.0-ijqnoc3purfo7ruquw4w7dd4676szcin
      pruners-ninja
                        spack/opt/spack/linux-ubuntu20.04-ppc64le/gcc-9.4.0/pruners-ninja-1.0.1-2sncxi4tchnkjbvxjknbmqivv4cslik/
 85:
 86:
      pumi
                        spack/opt/spack/linux-ubuntu20.04-ppc64le/gcc-9.4.0/pumi-2.2.8-2zi5iehwapnzrrn3ens5frvbhgay7in3/
                        /spack/opt/spack/linux-ubuntu20.04-ppc64le/gcc-9.4.0/py-cinemasci-1.3-27c5hriwor4arwer3bhvim6cgecokzzz
      py-cinemasci
                        /spack/opt/spack/linux-ubuntu20.04-ppc64le/gcc-9.4.0/py-jupyterhub-1.4.1-f52md365puankvcdtgd4w7unzfj3kysw
 88:
      py-jupyterhub
      pv-libensemble
                        /spack/opt/spack/linux-ubuntu20.04-ppc64le/gcc-9.4.0/py-libensemble-1.1.0-txrv7geddljxgkn64vzmgfiwz7s6ijty
 90:
      pv-parsl
                        /spack/opt/spack/linux-ubuntu20.04-ppc64le/gcc-9.4.0/py-parsl-2023.08.21-prai3jybytzgciiicd6yofaumniudbcb
                        spack/opt/spack/linux-ubuntu20.04-ppc64le/gcc-9.4.0/py-radical-pilot-1.20.0-kpjih2zgwfvugpakf5y5fgixxsj2oly5/
      py-radical-pilot
      pv-radical-saga
                         spack/opt/spack/linux-ubuntu20.04-ppc64le/gcc-9.4.0/py-radical-saga-1.20.0-tjohn4jmnmm4gyx4pundtlqzbzzkhcsq/
 93:
      gthreads
                         spack/opt/spack/linux-ubuntu20.04-ppc64le/gcc-9.4.0/gthreads-1.18-ccjrdytscgpgm3ywrd4xm7agis7v4m5p/
                        /spack/opt/spack/linux-ubuntu20.04-ppc64le/gcc-9.4.0/quantum-espresso-7.3-66grplfwrw65foppips47mgzk7pt52xh
 94:
      quantum-espresso
 95:
      raja
                        /spack/opt/spack/linux-ubuntu20.04-ppc64le/gcc-9.4.0/raja-2022.10.4-hgzbr7jeronbgcii2e6glabcai3w5grl
                        /spack/opt/spack/linux-ubuntu20.04-ppc64le/gcc-9.4.0/rempi-1.1.0-mtrxdiw5ycr4lzs5geuf4npsytc5mygj
 96:
      rempi
 97:
      scr
                        /spack/opt/spack/linux-ubuntu20.04-ppc64le/gcc-9.4.0/scr-3.0.1-wcax6z2zdgro3mnccw5zlrkfbjjggsyw
                        /spack/opt/spack/linux-ubuntu20.04-ppc64le/gcc-9.4.0/slate-2023.08.25-xezth23gtyb36ztx52savc2nwhoqzuda
      slate
      slepc
                        /spack/opt/spack/linux-ubuntu20.04-ppc64le/gcc-9.4.0/slepc-3.20.1-vy62tnc25xhgeapzbrxtoiwbhmgszilm
 99:
                        /spack/opt/spack/linux-ubuntu20.04-ppc64le/gcc-9.4.0/stc-0.9.0-b7cmomhumzdf3kvpcykp3potr7x5ctox
100:
      stc
                        /spack/opt/spack/linux-ubuntu20.04-ppc64le/gcc-9.4.0/strumpack-7.2.0-y6dzyt2ggp3pw622e33nvhgamfhxw7la
101:
      strumpack
      sundials
                        /spack/opt/spack/linux-ubuntu20.04-ppc64le/gcc-9.4.0/sundials-6.7.0-rwqqownyhvpmdzo6pua44tclqsbr4a6q
102:
103:
      superlu
                        /spack/opt/spack/linux-ubuntu20.04-ppc64le/gcc-9.4.0/superlu-5.3.0-cwpgjefdt54c6mtuaixzh6pexbzvipn7
104:
      superlu-dist
                        /spack/opt/spack/linux-ubuntu20.04-ppc64le/gcc-9.4.0/superlu-dist-8.2.1-7dkdt5lvocjay27nfag7yasl6jpkarlj
105:
      swig
                        /spack/opt/spack/linux-ubuntu20.04-ppc64le/gcc-9.4.0/swig-4.1.1-7zdld5ytgugwy7bze5x553hxghirgpma
106:
     SZ
                        /spack/opt/spack/linux-ubuntu20.04-ppc64le/gcc-9.4.0/sz-2.1.12.5-klmglixoyiuzxnmkgnbgey5esiueb5di
107:
     sz3
                        spack/opt/spack/linux-ubuntu20.04-ppc64le/gcc-9.4.0/sz3-3.1.7-cwxvy7sit4yp44l3tw266po542s5u57a/
      tasmanian
108:
                         spack/opt/spack/linux-ubuntu20.04-ppc64le/gcc-9.4.0/tasmanian-8.0-ioosv7a6xivibv2n6ig762mmyhtr7ijo/
                        /spack/opt/spack/linux-ubuntu20.04-ppc64le/gcc-9.4.0/tau-2.33.1-gibd4g5h35s7kyreky5lwgthxo5nswmu
109:
     tau
110:
      trilinos
                        spack/opt/spack/linux-ubuntu20.04-ppc64le/gcc-9.4.0/trilinos-15.0.0-j4ng5pboovgkvcapswtsdllh3mkzdcr7/
111:
     turbine
                        /spack/opt/spack/linux-ubuntu20.04-ppc64le/gcc-9.4.0/turbine-1.3.0-p4ebye3wtev26zgbibimcgdtfxfutiha
                        /spack/opt/spack/linux-ubuntu20.04-ppc64le/gcc-9.4.0/umap-2.1.0-ktzs6eefjmva2dj2s72ubtgnx2oi4yae
112:
      umap
                        /spack/opt/spack/linux-ubuntu20.04-ppc64le/gcc-9.4.0/umpire-2022.10.0-fdqmw5moex2tew7i4aq3dvlpsgmlqnty
113:
      umpire
                        /spack/opt/spack/linux-ubuntu20.04-ppc64le/gcc-9.4.0/unifyfs-2.0-kiotvsgahcrz54ng46anfamnl3kpljfy
114:
     unifyfs
115:
      upcxx
                         spack/opt/spack/linux-ubuntu20.04-ppc64le/gcc-9.4.0/upcxx-2023.9.0-zhmoyegt2ogbdbrl57lndqvo5tsm5ltr/
                        /spack/opt/spack/linux-ubuntu20.04-ppc64le/gcc-9.4.0/veloc-1.7-vn4gvj2l2ucvbj7kggnhe6tjkfyggjec
116:
      veloc
     visit
                        /spack/opt/spack/linux-ubuntu20.04-ppc64le/gcc-9.4.0/visit-3.3.3-lwfls3dyzg4aslir2japfkx5dz7q3jmz
117:
118: vtk-m
                        /spack/opt/spack/linux-ubuntu20.04-ppc64le/gcc-9.4.0/vtk-m-2.1.0-z2v3jp5pk7fedztcdbfhluaks7cl4p6t
119:
      wannier90
                        spack/opt/spack/linux-ubuntu20.04-ppc64le/gcc-9.4.0/wannier90-3.1.0-fzvxevlgxa4refd6c7jrl7k77ilxfxpx/
120:
     warpx
                        spack/opt/spack/linux-ubuntu20.04-ppc64le/gcc-9.4.0/warpx-23.08-yt3vytujmxp62ho5vbjdmrb2oi7cjdrr/
121: xyce
                        spack/opt/spack/linux-ubuntu20.04-ppc64le/gcc-9.4.0/xyce-7.8.0-fyvke3w6kf324fh5536tsnxhgjhcxd7p/
122: zfp
                        /spack/opt/spack/linux-ubuntu20.04-ppc64le/gcc-9.4.0/zfp-1.0.0-tdfdz4m5keegukll2gfbh3pclb6bgnm2
```

Supports
IBM Power10 and
Power 9 processors

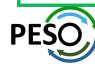

## E4S 24.02 Support for GPUs: NVIDIA CUDA on IBM ppc64le

```
$ singularity run e4s-cuda70-ppc64le-24.02.sif
|Singularity> lscpu | grep "Model name"
Model name:
                                 POWER10 (architected), altivec supported
|Singularity> spack find +cuda
-- linux-ubuntu20.04-ppc64le / gcc@9.4.0 ----
adios202.9.2
                   camp@2022.10.1
                                          gromacs@2023.3
                                                                kokkos@4.2.00
                                                                                       nccl@2.19.3-1
                                                                                                        slate@2023.08.25
                                                                                                                            umpire@2022.10.0
aluminum@1.4.1
                   camp@2022.10.1
                                         heffte@2.4.0
                                                                kokkos@4.2.00
                                                                                       nvcomp@2.2.0
                                                                                                        slepc@3.20.1
                                                                                                                            upcxx@2023.9.0
                   chai@2022.03.0
                                                                kokkos-kernels@4.2.00
                                                                                       omega-h@9.34.13 strumpack@7.2.0
                                                                                                                            vtk-m@2.1.0
amrex@24.01
                                         hiop@1.0.0
arborx@1.5
                   cusz@0.3.1
                                         hpctoolkit@2023.08.1
                                                               lammps@20230802.2
                                                                                       papi@7.1.0
                                                                                                         sundials@6.7.0
                                                                                                                            zfp@0.5.5
                                                                                                        superlu-dist@8.2.1
axom@0.8.1
                   dihydrogen@0.3.0
                                         hpx@1.9.1
                                                                lapackpp@2023.11.05
                                                                                       paraview@5.11.2
                  ecp-data-vis-sdk@1.0
                                                                lbann@0.104
                                                                                       parsec@3.0.2209
blaspp@2023.11.05
                                         hwloc@2.9.1
                                                                                                        tasmanian@8.0
bricks@2023.08.25
                  exago@1.6.0
                                         hwloc@2.9.1
                                                                legion@23.06.0
                                                                                       petsc@3.20.3
                                                                                                        tau@2.33.1
                   flecsi@2.2.1
cabana@0.6.0
                                         hydrogen@1.5.3
                                                                magma@2.7.2
                                                                                       petsc@3.20.3
                                                                                                        trilinos@14.4.0
caliper@2.10.0
                   flux-core@0.58.0
                                         hvpre@2.30.0
                                                                mfem@4.6.0
                                                                                       raja@0.14.0
                                                                                                        umpire@6.0.0
camp@0.2.3
                   ginkgo@1.7.0
                                         kokkos@4.1.00
                                                                mgard@2023-03-31
                                                                                       raja@2022.10.4
                                                                                                        umpire@2022.10.0
==> 64 installed packages
|Singularity> spack find -x
-- linux-ubuntu20.04-ppc64le / gcc@9.4.0
adios@1.13.1
                     darshan-runtime@3.4.4 hdf5-vol-cache@v1.1
                                                                    metall@0.25
                                                                                            plasma@23.8.2
                                                                                                                  swig@4.0.2-fortran
adios202.7.1
                     darshan-util@3.4.4
                                            hdf5-vol-log@1.4.0
                                                                    mfem@4.6.0
                                                                                            plumed@2.9.0
                                                                                                                   sz@2.1.12.5
adios202.9.2
                     datatransferkit@3.1.1 hdf5-vol-log@1.4.0
                                                                    mfem@4.6.0
                                                                                            precice@2.5.0
                                                                                                                  sz3@3.1.7
alquimia@1.1.0
                     dyninst@12.3.0
                                            heffte@2.4.0
                                                                    mgard@2023-03-31
                                                                                            pruners-ninja@1.0.1
                                                                                                                  tasmanian@8.0
aml@0.2.1
                     ecp-data-vis-sdk@1.0
                                            heffte@2.4.0
                                                                    mgard@2023-03-31
                                                                                            pumi@2.2.8
                                                                                                                   tasmanian@8.0
amrex@24.01
                     ecp-data-vis-sdk01.0
                                            hpctoolkit@2023.08.1
                                                                    mpark-variant@1.4.0
                                                                                            pv-cinemasci@1.3
                                                                                                                   tau02.33.1
                                                                                            pv-h5pv@3.8.0
amrex@24.01
                     exago@1.6.0
                                            hpctoolkit@2023.08.1
                                                                    mpich@4.1.2
                                                                                                                   tau@2.33.1
arborx@1.5
                     exago@1.6.0
                                            hpx@1.9.1
                                                                    mpifileutils@0.11.1
                                                                                            py-jupyterhub@1.4.1
                                                                                                                  trilinos@13.0.1
                                                                                            py-libensemble@1.1.0
                                                                                                                  trilinos@14.4.0
arborx@1.5
                     exaworks@0.1.0
                                            hpx@1.9.1
                                                                    nccmp@1.9.1.0
                     faodel@1.2108.1
                                            hvpre@2.30.0
                                                                    nco@5.1.6
                                                                                            pv-petsc4pv@3.20.2
                                                                                                                  trilinos@15.0.0
argobots@1.1
                     flecsi@2.2.1
                                            hypre@2.30.0
ascent@0.9.2
                                                                    netlib-scalapack@2.2.0
                                                                                            py-warpx@23.08
                                                                                                                   turbine@1.3.0
axom@0.8.1
                     flecsi@2.2.1
                                            kokkos@4.2.00
                                                                   nrm@0.1.0
                                                                                            qthreads@1.18
                                                                                                                   umap@2.1.0
axom@0.8.1
                     flit@2.1.0
                                            kokkos@4.2.00
                                                                    nvhpc@23.11
                                                                                            quantum-espresso@7.3
                                                                                                                  umpire@2022.10.0
                                                                                                                   umpire@2022.10.0
bolt@2.0
                     flux-core@0.58.0
                                            kokkos-kernels@4.2.00
                                                                   omega-h@9.34.13
                                                                                            raja@2022.10.4
                     flux-core@0.58.0
                                            kokkos-kernels@4.2.00
                                                                    omega-h09.34.13
                                                                                            raja@2022.10.4
                                                                                                                  unifvfs@2.0
boost@1.84.0
bricks@2023.08.25
                     fortrilinos@2.3.0
                                            lammps@20230802.2
                                                                    openfoam@2312
                                                                                            rempi@1.1.0
                                                                                                                  upcxx@2023.9.0
bricks@2023.08.25
                     gasnet@2023.9.0
                                            lammps@20230802.2
                                                                    openmpi@5.0.1
                                                                                            scr@3.0.1
                                                                                                                  upcxx@2023.9.0
                                                                                                                   veloc@1.7
butterflypack@2.4.0
                     qinkqo@1.7.0
                                            lbann@0.104
                                                                    openpmd-api@0.15.2
                                                                                            slate@2023.08.25
                     ginkgo@1.7.0
cabana@0.6.0
                                            lbann@0.104
                                                                    papi@7.1.0
                                                                                            slate@2023.08.25
                                                                                                                   visit@3.3.3
                     globalarrays@5.8.2
                                            legion@23.06.0
                                                                    papi@7.1.0
                                                                                                                  vtk-m@2.0.0
cabana@0.6.0
                                                                                            slepc@3.20.1
caliper@2.10.0
                     gmp@6.2.1
                                            legion@23.06.0
                                                                    papyrus@1.0.2
                                                                                            slepc@3.20.1
                                                                                                                  vtk-m@2.1.0
caliper@2.10.0
                                                                   parallel-netcdf@1.12.3
                     gotcha@1.0.5
                                            libcatalyst@2.0.0-rc4
                                                                                            stc@0.9.0
                                                                                                                  wannier90@3.1.0
chai@2022.03.0
                     gptune@4.0.0
                                            libnrm@0.1.0
                                                                    paraview@5.11.2
                                                                                            strumpack@7.2.0
                                                                                                                  xyce@7.8.0
chai@2022.03.0
                     gromacs@2023.3
                                            libpressio@0.95.1
                                                                    paraview@5.11.2
                                                                                            strumpack@7.2.0
                                                                                                                  zfp@0.5.5
charliecloud@0.35
                     gromacs@2023.3
                                            libauo@1.3.1
                                                                    parsec@3.0.2209
                                                                                            sundials@6.7.0
                                                                                                                  zfp@0.5.5
                                                                                            sundials@6.7.0
conduit@0.8.8
                     h5bench@1.4
                                            libunwind@1.6.2
                                                                    parsec@3.0.2209
cp2k@2024.1
                     hdf5@1.12.3
                                            loki@0.1.7
                                                                    pdt@3.25.2
                                                                                            superlu05.3.0
cuda@11.4.4
                     hdf5@1.14.3
                                            magma@2.7.2
                                                                    petsc@3.20.3
                                                                                            superlu-dist@8.2.1
                     hdf5-vol-asvnc@1.7
                                                                                            superlu-dist@8.2.1
cusz@0.3.1
                                            mercurv@2.3.1
                                                                    petsc@3.20.3
```

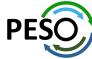

==> 170 installed packages

Singularity>

## 24.02 Release: 122+ Official Products + dependencies (gcc, aarch64)

```
adios2
                       /spack/opt/spack/linux-ubuntu20.04-aarch64/gcc-11.4.0/adios2-2.9.2-kttrkhmib3t53w6e6bd6zjwrnpkakgpu
 1:
    alquimia
                       /spack/opt/spack/linux-ubuntu20.04-aarch64/gcc-11.4.0/alquimia-1.1.0-oo37weogbknwcgits34cymzjg7k57ytg
 2:
                       /spack/opt/spack/linux-ubuntu20.04-aarch64/gcc-11.4.0/aml-0.2.1-emjezjsnrhbv3osv7fimjtyrfd4va3fg
 4:
     amrex
                       /spack/opt/spack/linux-ubuntu20.04-aarch64/gcc-11.4.0/amrex-24.01-a6eukfnxd4i3zpmah3asgje5owmaufxz
                       /spack/opt/spack/linux-ubuntu20.04-aarch64/gcc-11.4.0/arborx-1.5-wuufubz7c2xaiji4io35tbmngllmtbwr
     arborx
     argobots
                       /spack/opt/spack/linux-ubuntu20.04-aarch64/gcc-11.4.0/argobots-1.1-6xtoicjumtnlcjf4mfjvw6bamxqth6hy
                       /spack/opt/spack/linux-ubuntu20.04-aarch64/gcc-11.4.0/ascent-0.9.2-p23zg3o3rn27okh6eeao5cdztzpfcoch
 7:
     ascent
                       /spack/opt/spack/linux-ubuntu20.04-aarch64/gcc-11.4.0/axom-0.8.1-gv7krybgptvdhzgp427sdf677khfgb4b
     axom
                       /spack/opt/spack/linux-ubuntu20.04-aarch64/gcc-11.4.0/blaspp-2023.11.05-ljjudzx6c6b4qmkiwmme6gvrdwvztb5p
 9:
     blaspp
                       /spack/opt/spack/linux-ubuntu20.04-aarch64/qcc-11.4.0/bolt-2.0-mtvbpvnqh2vo2dservstizqva5llt64p
10:
    bolt
11:
     butterflypack
                       /spack/opt/spack/linux-ubuntu20.04-aarch64/gcc-11.4.0/butterflvpack-2.4.0-3cgnbhigma43le6gdlndupnxrcldbnuf
                       /spack/opt/spack/linux-ubuntu20.04-aarch64/gcc-11.4.0/cabana-0.6.0-tsw33wg452v55y5oxouwsp3u7gcjwv3m
12:
     cabana
     caliper
                       /spack/opt/spack/linux-ubuntu20.04-aarch64/gcc-11.4.0/caliper-2.10.0-zp6ml2jdbt3gffulid5ustuqsi7bgnqx
13:
     camp
                       /spack/opt/spack/linux-ubuntu20.04-aarch64/gcc-11.4.0/camp-2022.10.1-eessck5jgvxc4ra7imghgzj4pbohasdp
14:
                       /spack/opt/spack/linux-ubuntu20.04-aarch64/gcc-11.4.0/chai-2022.03.0-aflnyzsbittbg6t4nipojgjdslm76ggj
15:
     chai
16:
     charliecloud
                       /spack/opt/spack/linux-ubuntu20.04-aarch64/gcc-11.4.0/charliecloud-0.35-wg7p6gfhnbu6z2odd2ag4fhgjm4rdo6t
17:
     conduit
                       /spack/opt/spack/linux-ubuntu20.04-aarch64/gcc-11.4.0/conduit-0.8.8-jgougwpnwg6oknh2pcxjhgffkxspg7sv
     cp2k
                       /spack/opt/spack/linux-ubuntu20.04-aarch64/qcc-11.4.0/cp2k-2024.1-pfl76kwc2lweumtbjpffizj7j3wzsq7u
18:
    cusz
                       /spack/opt/spack/linux-ubuntu20.04-aarch64/gcc-11.4.0/cusz-0.3.1-vpgfbjagtctsss232cgp2mtduzwohyg6
19:
     darshan-runtime
                       /spack/opt/spack/linux-ubuntu20.04-aarch64/gcc-11.4.0/darshan-runtime-3.4.4-p433exfririwrwwgbuopxndnug7as7ox
     datatransferkit
                       /spack/opt/spack/linux-ubuntu20.04-aarch64/gcc-11.4.0/datatransferkit-3.1.1-k6vo4hvgijy4n57ugtneltggwod347wo
22:
     dealii
                       /spack/opt/spack/linux-ubuntu20.04-aarch64/gcc-11.4.0/dealii-9.5.1-oslwsc4jaj7zzm5hmgwsv3v37x37rmve
     dyninst
                       /spack/opt/spack/linux-ubuntu20.04-aarch64/gcc-11.4.0/dyninst-12.3.0-4czjfp3xlngisn3qvez3o56m7upvzwig
     ecp-data-vis-sdk
                       /spack/opt/spack/linux-ubuntu20.04-aarch64/gcc-11.4.0/ecp-data-vis-sdk-1.0-kwzcykrkvidl5xb7rztas7r6e6ynzc4m
24:
25:
     exago
                       /spack/opt/spack/linux-ubuntu20.04-aarch64/gcc-11.4.0/exago-1.6.0-to7iejuw4d5esrxhyl3zrim4ybkihkag
                       /spack/opt/spack/linux-ubuntu20.04-aarch64/gcc-11.4.0/exaworks-0.1.0-65isqloxfijbasgzmn3me67dje27r4zy
26:
     exaworks
                       /spack/opt/spack/linux-ubuntu20.04-aarch64/gcc-11.4.0/exago-1.6.0-to7iejuw4d5esrxhyl3zrim4ybkihkag
27:
     exago
28:
     faodel
                       /spack/opt/spack/linux-ubuntu20.04-aarch64/gcc-11.4.0/faodel-1.2108.1-kuky2hpmesdgbhfyzkzgzwunwoc2f23c
     flecsi
                       /spack/opt/spack/linux-ubuntu20.04-aarch64/gcc-11.4.0/flecsi-2.2.1-2cilao4m4i6263sjfuvt6prg3qd7czhx
30:
    flit
                       /spack/opt/spack/linux-ubuntu20.04-aarch64/qcc-11.4.0/flit-2.1.0-xpwfmclbwih6slwq4feukhrr2uovhlqm
                       /spack/opt/spack/linux-ubuntu20.04-aarch64/gcc-11.4.0/flux-core-0.58.0-nmbkrfi32fkhkvigd2fuvj2fttus2x6g
     flux-core
    flux-sched
                       /spack/opt/spack/linux-ubuntu20.04-aarch64/qcc-11.4.0/flux-sched-0.32.0-gorvsiz57v2oreiwk2v3fhkg4javd354
     fortrilinos
                       /spack/opt/spack/linux-ubuntu20.04-aarch64/qcc-11.4.0/fortrilinos-2.3.0-bjhsopv3froezlszxaaomrawhqyzpk4i
                       /spack/opt/spack/linux-ubuntu20.04-aarch64/gcc-11.4.0/gasnet-2023.9.0-5pqtqpjoqgmzjbz374bhrihqarc2fsn2
34:
     gasnet
35:
     ginkgo
                       /spack/opt/spack/linux-ubuntu20.04-aarch64/gcc-11.4.0/ginkgo-1.7.0-oorgdf6at7joazfu7b3w7yrg6jphhkof
     globalarrays
                       /spack/opt/spack/linux-ubuntu20.04-aarch64/gcc-11.4.0/globalarrays-5.8.2-avjlwizcic3tzxydpa5dkgw7edcc5jgx
37:
    gotcha
                       /spack/opt/spack/linux-ubuntu20.04-aarch64/qcc-11.4.0/qotcha-1.0.5-dqqwcqkia73u472n375ogjmswspv4hbo
38:
     gptune
                       /spack/opt/spack/linux-ubuntu20.04-aarch64/gcc-11.4.0/gptune-4.0.0-52zvj6opfgx3dwz2jdyz2lgdbvghi752
     gromacs
                       /spack/opt/spack/linux-ubuntu20.04-aarch64/gcc-11.4.0/gromacs-2023.3-7sauoid7w4hrnwvt615qlvfb5gwmeac5
40:
    h5bench
                       /spack/opt/spack/linux-ubuntu20.04-aarch64/gcc-11.4.0/h5bench-1.4-whmhggy7jccyhij4o2h2regyyhfwfykr
                       /spack/opt/spack/linux-ubuntu20.04-aarch64/gcc-11.4.0/hdf5-1.14.3-vsbqwqsrrvz2fomnxpobi2tj77ahwxz4
41: hdf5
```

#### GPU runtimes for aarch64

- CUDA 12.3
- NVHPC 23.11

#### Languages

- Julia with MPI and CUDA
- Rust
- Python

#### **EDA**

Xyce

## Al packages for NVIDIA GPU

- TensorFlow
- PyTorch
- JAX
- Horovod
- LBANN

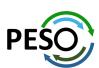

## 24.02 Release: 122+ Official Products + dependencies (gcc, aarch64)

```
42: hdf5-vol-asvnc
                       /spack/opt/spack/linux-ubuntu20.04-aarch64/gcc-11.4.0/hdf5-vol-async-1.7-hplf4ehpy4od42hn54f6dm2lninac2gg
    hdf5-vol-cache
                       /spack/opt/spack/linux-ubuntu20.04-aarch64/gcc-11.4.0/hdf5-vol-cache-v1.1-ursgc6bix4jdsnix43ncp22sweaapabd
    hdf5-vol-log
                       /spack/opt/spack/linux-ubuntu20.04-aarch64/gcc-11.4.0/hdf5-vol-log-1.4.0-wi33ys5absjy2itb6sgip3dim6dnfubg
    heffte
                       /spack/opt/spack/linux-ubuntu20.04-aarch64/gcc-11.4.0/heffte-2.4.0-ondtnrv6c2tm264olzbvpmpu2fnxryg5
46:
    hiop
                       /spack/opt/spack/linux-ubuntu20.04-aarch64/gcc-11.4.0/hiop-1.0.0-u6bo5itiveeonmvnbcnnlghv33xt5hda
    hpctoolkit
                       /spack/opt/spack/linux-ubuntu20.04-aarch64/gcc-11.4.0/hpctoolkit-2023.08.1-hcvznvipgrlvyygpheigz3ikqboepdad
47:
                       /spack/opt/spack/linux-ubuntu20.04-aarch64/gcc-11.4.0/hpx-1.9.1-gtzswputhxdl5rdfwr6uxm64grda3355
48:
    hpx
                       /spack/opt/spack/linux-ubuntu20.04-aarch64/gcc-11.4.0/hypre-2.30.0-wx5bd6pnchocdtxope4dvbjando7s52r
49:
    hypre
                       /spack/opt/spack/linux-ubuntu20.04-aarch64/gcc-11.4.0/kokkos-4.2.00-j2i2ww6lr7h6beljspveimfgsgolg2t5
50:
     kokkos
51:
     kokkos-kernels
                       /spack/opt/spack/linux-ubuntu20.04-aarch64/gcc-11.4.0/kokkos-kernels-4.2.00-4wvtigip5vgoo5cnimzcev4ighvobkn6
                       /spack/opt/spack/linux-ubuntu20.04-aarch64/gcc-11.4.0/lammps-20230802.2-p6awcyjum55npngaliwzjnoeff6hsenb
52:
    lammps
                       /spack/opt/spack/linux-ubuntu20.04-aarch64/gcc-11.4.0/lapackpp-2023.11.05-mosl264wawa5xemuo3hmxfvuti25p6hx
53:
    lapackpp
    lbann
                       /spack/opt/spack/linux-ubuntu20.04-aarch64/gcc-11.4.0/lbann-0.104-zuy7dktca4if3jg3wgrcsrbylar7cvzk
54:
    legion
                       /spack/opt/spack/linux-ubuntu20.04-aarch64/gcc-11.4.0/legion-23.06.0-ytxhii33m7djm2rva6toanx2gtfy6p7y
55:
                       /spack/opt/spack/linux-ubuntu20.04-aarch64/gcc-11.4.0/libnrm-0.1.0-l6p3f4kl5wmayhe2ucgi6zw6pcoz3p3r
     libnrm
    libpressio
                       /spack/opt/spack/linux-ubuntu20.04-aarch64/qcc-11.4.0/libpressio-0.95.1-imn2jqomrqqvjsjia4rmlq6zje4t5mae
    libquo
                       /spack/opt/spack/linux-ubuntu20.04-aarch64/gcc-11.4.0/libguo-1.3.1-hdz4nk334p5l6yfmua5o77f3knepkncv
58:
    loki
                       /spack/opt/spack/linux-ubuntu20.04-aarch64/gcc-11.4.0/loki-0.1.7-fsnaymhtxgwjcof535t6gsbiud6nfngk
59:
                       /spack/opt/spack/linux-ubuntu20.04-aarch64/gcc-11.4.0/magma-2.7.2-zuhv6fsxqpubt7kvpxnjbd5fmkzpx7ck
60:
    magma
                       /spack/opt/spack/linux-ubuntu20.04-aarch64/gcc-11.4.0/mercury-2.3.1-imbfgwg7e56anrwiihgpssyppt5vxfzn
    mercurv
                       /spack/opt/spack/linux-ubuntu20.04-aarch64/qcc-11.4.0/metall-0.25-we2qcvur32lepbuona3t7wycql3rrpmz
62:
     metall
    mfem
                       /spack/opt/spack/linux-ubuntu20.04-aarch64/gcc-11.4.0/mfem-4.6.0-3ggjclu75t2skwt6hid3wxox5axh5fub
63:
64:
     mgard
                       /spack/opt/spack/linux-ubuntu20.04-aarch64/gcc-11.4.0/mgard-2023-03-31-ldyiz5yrpxdsduccj4xkglcktz6m7k6s
                       /spack/opt/spack/linux-ubuntu20.04-aarch64/qcc-11.4.0/mpark-variant-1.4.0-snnlmq6fxrta3lm3ibmzh4mdsws36uq6
     mpark-variant
66:
    mpich
                       /usr/local/mpich/install/mpich
                       /spack/opt/spack/linux-ubuntu20.04-aarch64/gcc-11.4.0/mpifileutils-0.11.1-ydvweshg35oark26g2gxyclrjtkg2fya
67:
    mpifileutils
    nccmp
                       /spack/opt/spack/linux-ubuntu20.04-aarch64/gcc-11.4.0/nccmp-1.9.1.0-imwubygkgn7woobnx737uh7zffeismte
69:
                       /spack/opt/spack/linux-ubuntu20.04-aarch64/gcc-11.4.0/nco-5.1.6-56d3wsdenovmgvbxah62rrvlo5poa6zc
    nco
                       /spack/opt/spack/linux-ubuntu20.04-aarch64/gcc-11.4.0/netcdf-c-4.9.2-hi5nh7ghetrxfgl5zourscu77ujjkhef
    netcdf-c
    netlib-scalapack
                       /spack/opt/spack/linux-ubuntu20.04-aarch64/gcc-11.4.0/netlib-scalapack-2.2.0-e7wblchppr7uiuurjgk754cwgxgoanka
71:
72:
     nrm
                       /spack/opt/spack/linux-ubuntu20.04-aarch64/gcc-11.4.0/nrm-0.1.0-v2xg7jbk5r7azf5zc3gi7rfj4uaodatg
73:
     omega-h
                       /spack/opt/spack/linux-ubuntu20.04-aarch64/gcc-11.4.0/omega-h-9.34.13-vir2a5xgolu5swcehhoin4izl3rdwz6m
74:
    openfoam
                       /spack/opt/spack/linux-ubuntu20.04-aarch64/gcc-11.4.0/openfoam-2312-lntbxzwi5avn2ufpsfoawxtfguvwcgtn
    openmpi
                       /spack/opt/spack/linux-ubuntu20.04-aarch64/qcc-11.4.0/openmpi-5.0.1-pyxlmtwchnud3tcsjdjx3jneuzjyogn4
75:
76:
     openpmd-api
                       /spack/opt/spack/linux-ubuntu20.04-aarch64/gcc-11.4.0/openpmd-api-0.15.2-gtn6ycbl7hhkeuj67gk2k4nciu2vfgex
77:
    papi
                       /spack/opt/spack/linux-ubuntu20.04-aarch64/gcc-11.4.0/papi-7.1.0-n6haxpbg6gfy3ht6ldiuykrgksfhhw4m
78:
    papyrus
                       /spack/opt/spack/linux-ubuntu20.04-aarch64/gcc-11.4.0/papyrus-1.0.2-vf65ruaymkv3kisotcehxohfolw7fuce
    parallel-netcdf
                       /spack/opt/spack/linux-ubuntu20.04-aarch64/gcc-11.4.0/parallel-netcdf-1.12.3-2le7h7gwpd6maacpwhgwy6bh32o6vwa5
80:
    paraview
                       /spack/opt/spack/linux-ubuntu20.04-aarch64/gcc-11.4.0/paraview-5.11.2-3nfbg2zvczifh5xbaoewuncscbkhrgft
81: parsec
                       /spack/opt/spack/linux-ubuntu20.04-aarch64/gcc-11.4.0/parsec-3.0.2209-n5yoym5akc54xomtcoi2mjaiyj5ivmgv
                       /spack/opt/spack/linux-ubuntu20.04-aarch64/gcc-11.4.0/pdt-3.25.2-6x6wiil314r7xxyuxbhkdlix7izbyjb3
82: pdt
```

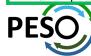

## 24.02 Release: 122+ Official Products + dependencies (gcc, aarch64)

```
/spack/opt/spack/linux-ubuntu20.04-aarch64/gcc-11.4.0/petsc-3.20.3-omgpk5efvmzvetd4huvop73anggpdmgi
 83:
     petsc
                        /spack/opt/spack/linux-ubuntu20.04-aarch64/gcc-11.4.0/phist-1.12.0-v7v7pduhppy5taynj2p45uiesfehlpm4
 84:
     phist
 85:
      plasma
                        /spack/opt/spack/linux-ubuntu20.04-aarch64/gcc-11.4.0/plasma-23.8.2-m22imnig5hhokzn43p52vyba2hycrswx
                        /spack/opt/spack/linux-ubuntu20.04-aarch64/gcc-11.4.0/plumed-2.9.0-fnughluohdkeyvk4vkpzju3kr5i3wign
 86:
     plumed
 87:
     precice
                        /spack/opt/spack/linux-ubuntu20.04-aarch64/gcc-11.4.0/precice-2.5.0-niv4xglfod5nyaz76sr6pdzgp6ramxu4
     pruners-ninja
 88:
                        /spack/opt/spack/linux-ubuntu20.04-aarch64/gcc-11.4.0/pruners-ninja-1.0.1-z3tyciuu4srnzxworfkrpr3omk2upm44
 89:
                        /spack/opt/spack/linux-ubuntu20.04-aarch64/gcc-11.4.0/pumi-2.2.8-n4zpvkyveu6g2kgsgh5dciovc7hzvkjs
     pumi
     pv-cinemasci
                        /spack/opt/spack/linux-ubuntu20.04-aarch64/gcc-11.4.0/py-cinemasci-1.3-2iy5evmiwx2hpsi4pwdbvd2ng2cqnvf7
 90:
     pv-iupvterhub
                        /spack/opt/spack/linux-ubuntu20.04-aarch64/gcc-11.4.0/pv-jupvterhub-1.4.1-xrgvxpvpdwc7vkz3twikci3pkkb6zpe4
     py-libensemble
                        /spack/opt/spack/linux-ubuntu20.04-aarch64/gcc-11.4.0/pv-libensemble-1.1.0-6eb5egwxgsiihpsb4mmhib2vo5opsofv
 93:
     py-parsl
                        /spack/opt/spack/linux-ubuntu20.04-aarch64/gcc-11.4.0/py-parsl-2023.08.21-gs373547qgilqjztipvar2dr4yd6hrw2
     py-radical-saga
                        /spack/opt/spack/linux-ubuntu20.04-aarch64/gcc-11.4.0/py-radical-saga-1.20.0-7tngeth4po7d7fa2h2ljgyoyga32ew4b
 95:
     gthreads
                        /spack/opt/spack/linux-ubuntu20.04-aarch64/qcc-11.4.0/qthreads-1.18-t5lv5dms6poie4bw3lidymsy6y532kfv
 96:
      quantum-espresso
                       /spack/opt/spack/linux-ubuntu20.04-aarch64/gcc-11.4.0/guantum-espresso-7.3-5tbtdtpouky5ipzadlmznkmnhma74izt
 97:
     raja
                        /spack/opt/spack/linux-ubuntu20.04-aarch64/gcc-11.4.0/raja-2022.10.4-w5actnsbdcqrfifkgdqnevctl6bw736d
 98:
     rempi
                        /spack/opt/spack/linux-ubuntu20.04-aarch64/qcc-11.4.0/rempi-1.1.0-4lze5q42irsf7edwidlt2z3mxwmjoigi
 99:
      scr
                        /spack/opt/spack/linux-ubuntu20.04-aarch64/qcc-11.4.0/scr-3.0.1-bamd6qvsnedhnccpqxz7re2p2zlzn7me
                        /spack/opt/spack/linux-ubuntu20.04-aarch64/gcc-11.4.0/slate-2023.08.25-3gtrgnbhmyn6r7eumapbsnc3iidjw544
100:
      slate
101:
     slepc
                        /spack/opt/spack/linux-ubuntu20.04-aarch64/gcc-11.4.0/slepc-3.20.1-io4hsewq4vga2zsi7loy22kwjdrk5cqx
                        /spack/opt/spack/linux-ubuntu20.04-aarch64/gcc-11.4.0/stc-0.9.0-22fdtc4m3hdekggyrivcdhgbxzlutord
102:
     stc
103:
     strumpack
                        /spack/opt/spack/linux-ubuntu20.04-aarch64/qcc-11.4.0/strumpack-7.2.0-qq2atqdcx7mfqnbfasnpvdqccpurq3my
                        /spack/opt/spack/linux-ubuntu20.04-aarch64/qcc-11.4.0/sundials-6.7.0-4n6qxnbh2wu3kqqsrpw7hjziwklw4plh
      sundials
      superlu-dist
                        /spack/opt/spack/linux-ubuntu20.04-aarch64/qcc-11.4.0/superlu-dist-8.2.1-5m7y53hi4co2uvc5f4hhfjjjthkhtti6
106:
      swig
                        /spack/opt/spack/linux-ubuntu20.04-aarch64/qcc-11.4.0/swig-4.1.1-3yzbd7cg4pdegnwxxmgwbl7gycx4ha3s
107:
     sz3
                        /spack/opt/spack/linux-ubuntu20.04-aarch64/qcc-11.4.0/sz3-3.1.7-hxvhqh2didivk4in4eidb4pakelcfnml
      tasmanian
                        /spack/opt/spack/linux-ubuntu20.04-aarch64/gcc-11.4.0/tasmanian-8.0-xqj2bp74b54jiwyzwphle7bhlqtsfafv
108:
109:
      tau
                        /spack/opt/spack/linux-ubuntu20.04-aarch64/gcc-11.4.0/tau-2.33.1-5olezrmv5wqk34p5np26olnj7pakanqa
                        /spack/opt/spack/linux-ubuntu20.04-aarch64/gcc-11.4.0/trilinos-15.0.0-yfrrczlecv3o4irrq7kmjvljvetpemip
      trilinos
110:
      turbine
                        /spack/opt/spack/linux-ubuntu20.04-aarch64/gcc-11.4.0/turbine-1.3.0-utwgcuprl5wepymfmuugms44d2ve5ygc
111:
112:
      umap
                        /spack/opt/spack/linux-ubuntu20.04-aarch64/gcc-11.4.0/umap-2.1.0-ltyeodewetag4mf4obrjycougfhjvxsx
                        /spack/opt/spack/linux-ubuntu20.04-aarch64/gcc-11.4.0/umpire-2022.10.0-bfpnmpiad5zknfgrwgp65hbwdtdsviyh
113:
      umpire
114:
     unifyfs
                        /spack/opt/spack/linux-ubuntu20.04-aarch64/gcc-11.4.0/unifyfs-2.0-iwpegkfejearnznot6zmdj6agrcsg475
115:
      upcxx
                        /spack/opt/spack/linux-ubuntu20.04-aarch64/gcc-11.4.0/upcxx-2023.9.0-js4gzj2sed4p27xoz4x3zwetvtymw25e
                        /spack/opt/spack/linux-ubuntu20.04-aarch64/gcc-11.4.0/veloc-1.7-g32acxiezx7e73hyngs725wcv2ubg57h
116:
     veloc
117:
     visit
                        /spack/opt/spack/linux-ubuntu20.04-aarch64/gcc-11.4.0/visit-3.3.3-hzxnghtggvixudv7lgonoovxnjwiv7ir
     vtk-m
                        /spack/opt/spack/linux-ubuntu20.04-aarch64/gcc-11.4.0/vtk-m-2.1.0-435mjexttfgenrzzkb4mumhb3ljg2q7w
118:
                        /spack/opt/spack/linux-ubuntu20.04-aarch64/gcc-11.4.0/wannier90-3.1.0-zg5hgk3agtlzvypyezfki6ywua4drfvl
119:
     wannier90
                        /spack/opt/spack/linux-ubuntu20.04-aarch64/gcc-11.4.0/warpx-23.08-t2oobl2ebymmaoxgxcrd4klsv6h7ect4
120:
     warpx
                        /spack/opt/spack/linux-ubuntu20.04-aarch64/gcc-11.4.0/xyce-7.8.0-i3mxbzw63ld7xxazpmpcbwej55g2af7v
121: xyce
122: zfp
                        /spack/opt/spack/linux-ubuntu20.04-aarch64/gcc-11.4.0/zfp-1.0.0-4pwayxi462jhmlysjjj3cxgzjktygucu
```

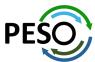

## E4S Support for GPUs: CUDA on aarch64

```
[$ singularity run --nv e4s-cuda90-aarch64-24.02.sif
|Singularity> spack find -x +cuda
-- linux-ubuntu20.04-aarch64 / gcc@11.4.0
adios2<u>0</u>2.9.2
                                                                                                                           umpire@2022.10.0
                chai@2022.03.0
                                       gromacs@2023.3
                                                             kokkos-kernels@4.2.00
                                                                                    papi@7.1.0
                                                                                                       strumpack@7.2.0
                                                                                                       sundials@6.7.0
                                                                                                                           vtk-m@2.1.0
amrex@24.01
                cusz@0.3.1
                                       heffte@2.4.0
                                                             legion@23.06.0
                                                                                    parsec@3.0.2209
arborx@1.5
                ecp-data-vis-sdk@1.0
                                      hpctoolkit@2023.08.1
                                                            libpressio@0.95.1
                                                                                    petsc@3.20.3
                                                                                                       superlu-dist@8.2.1 zfp@0.5.5
axom@0.8.1
                flecsi@2.2.1
                                      hpx@1.9.1
                                                             magma@2.7.2
                                                                                    raja@2022.10.4
                                                                                                       tasmanian@8.0
                                                                                                      tau@2.33.1
cabana@0.6.0
                flux-core@0.58.0
                                      hypre@2.30.0
                                                             mfem@4.6.0
                                                                                    slate@2023.08.25
                                                             mgard@2023-03-31
                                                                                                       trilinos@14.4.0
caliper@2.10.0 ginkgo@1.7.0
                                       kokkos@4.2.00
                                                                                    slepc@3.20.1
==> 39 installed packages
|Singularity> spack find -x
-- linux-ubuntu20.04-aarch64 / gcc@11.4.0 -----
adios@1.13.1
                     darshan-runtime@3.4.4 hdf5-vol-cache@v1.1
                                                                    mfem@4.6.0
                                                                                             plumed@2.9.0
                                                                                                                   swig@4.0.2-fortran
adios202.7.1
                                                                                            precice@2.5.0
                     darshan-util@3.4.4
                                             hdf5-vol-log@1.4.0
                                                                    mfem@4.6.0
                                                                                                                   sz@2.1.12.5
adios2<u>0</u>2.9.2
                     datatransferkit@3.1.1 heffte@2.4.0
                                                                    mgard@2023-03-31
                                                                                            pruners-ninja@1.0.1
                                                                                                                  sz3@3.1.7
alquimia@1.1.0
                     dealii@9.5.1
                                             heffte@2.4.0
                                                                    mgard@2023-03-31
                                                                                            pumi@2.2.8
                                                                                                                   tasmanian@8.0
                                             hpctoolkit@2023.08.1
aml@0.2.1
                     dyninst@12.3.0
                                                                    mpark-variant@1.4.0
                                                                                            py-cinemasci@1.3
                                                                                                                   tasmanian@8.0
                     ecp-data-vis-sdk01.0
                                             hpctoolkit@2023.08.1
                                                                    mpich@4.1.2
                                                                                             py-h5py@3.8.0
                                                                                                                   tau@2.33.1
amrex@24.01
amrex@24.01
                     ecp-data-vis-sdk01.0
                                             hpx@1.9.1
                                                                    mpifileutils@0.11.1
                                                                                            py-jupyterhub@1.4.1
                                                                                                                   tau02.33.1
                                                                                            py-libensemble@1.1.0
                                             hpx@1.9.1
                                                                    nccmp@1.9.1.0
                                                                                                                  trilinos@13.0.1
arborx@1.5
                     exago@1.6.0
                                             hypre@2.30.0
                                                                    nco@5.1.6
                                                                                             py-petsc4py@3.20.2
arborx@1.5
                     exaworks@0.1.0
                                                                                                                   trilinos@14.4.0
                     faodel@1.2108.1
                                             hypre@2.30.0
                                                                    netlib-scalapack@2.2.0
                                                                                                                   trilinos@15.0.0
argobots@1.1
                                                                                            py-warpx@23.08
                     flecsi@2.2.1
ascent@0.9.2
                                             kokkos@4.2.00
                                                                    nrm@0.1.0
                                                                                            athreads@1.18
                                                                                                                   turbine@1.3.0
axom@0.8.1
                     flecsi@2.2.1
                                             kokkos@4.2.00
                                                                    nvhpc@23.11
                                                                                             quantum-espresso@7.3
                                                                                                                  umap@2.1.0
                     flit@2.1.0
axom@0.8.1
                                             kokkos-kernels@4.2.00
                                                                    omega-h@9.34.13
                                                                                            raja@2022.10.4
                                                                                                                   umpire@2022.10.0
bolt@2.0
                     flux-core@0.58.0
                                             kokkos-kernels@4.2.00
                                                                    openfoam@2312
                                                                                             raja@2022.10.4
                                                                                                                   umpire@2022.10.0
                                                                                            rempi@1.1.0
boost@1.79.0
                     flux-core@0.58.0
                                             lammps@20230802.2
                                                                    openmpi@5.0.1
                                                                                                                   unifyfs@2.0
butterflypack@2.4.0
                     fortrilinos@2.3.0
                                             lbann@0.104
                                                                                             scr@3.0.1
                                                                    openpmd-api@0.15.2
                                                                                                                   upcxx@2023.9.0
cabana@0.6.0
                     gasnet@2023.9.0
                                             legion@23.06.0
                                                                    papi@7.1.0
                                                                                             slate@2023.08.25
                                                                                                                   veloc@1.7
cabana@0.6.0
                     ainkao@1.7.0
                                             leaion@23.06.0
                                                                    papi@7.1.0
                                                                                             slate@2023.08.25
                                                                                                                   visit@3.3.3
caliper@2.10.0
                     ginkgo@1.7.0
                                             libcatalyst@2.0.0-rc4
                                                                    papyrus@1.0.2
                                                                                             slepc@3.20.1
                                                                                                                   vtk-m02.0.0
caliper@2.10.0
                     globalarrays@5.8.2
                                             libnrm@0.1.0
                                                                    parallel-netcdf@1.12.3
                                                                                            slepc@3.20.1
                                                                                                                   vtk-m@2.1.0
chai@2022.03.0
                     gmp@6.2.1
                                             libpressio@0.95.1
                                                                    paraview@5.11.2
                                                                                             stc@0.9.0
                                                                                                                   wannier9003.1.0
chai@2022.03.0
                                             libpressio@0.95.1
                     gotcha@1.0.5
                                                                    parsec@3.0.2209
                                                                                             strumpack@7.2.0
                                                                                                                   xyce@7.8.0
charliecloud@0.35
                     gptune@4.0.0
                                             libquo@1.3.1
                                                                    parsec@3.0.2209
                                                                                             strumpack@7.2.0
                                                                                                                   zfp@0.5.5
conduit@0.8.8
                     gromacs@2023.3
                                             libunwind@1.6.2
                                                                    pdt@3.25.2
                                                                                             sundials@6.7.0
                                                                                                                   zfp@0.5.5
cp2k@2024.1
                     gromacs@2023.3
                                             loki@0.1.7
                                                                    petsc@3.20.3
                                                                                             sundials@6.7.0
cuda@11.8.0
                     h5bench@1.4
                                             magma@2.7.2
                                                                    petsc@3.20.3
                                                                                             superlu05.3.0
cuda@12.3.0
                     hdf5@1.12.3
                                             mercury@2.3.1
                                                                                             superlu-dist@8.2.1
                                                                    phist@1.12.0
cusz@0.3.1
                     hdf5-vol-async@1.7
                                             metall00.25
                                                                    plasma@23.8.2
                                                                                             superlu-dist@8.2.1
==> 164 installed packages
Singularity>
```

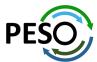

E4S 24.02 supports CUDA architectures 75 (T4), 80 (A100), as well as 90 (H100/GH200)

## E4S DOE LLVM Release: x86\_64, ppc64le, and aarch64

```
Singularity> spack find -x
-- linux-ubuntu20.04-x86 64 / clang@16.0.2 -----
adios@1.13.1 cabana@0.5.0
                               globalarrays@5.8.2 heffte@2.3.0
                                                                  mfem@4.5.2
                                                                                                      sundials@6.5.1
                                                                                                                         umpire@2022.03.1
                                                                                      parsec@3.0.2209
             chai@2022.03.0
                               gmp@6.2.1
                                                  hypre@2.28.0
                                                                  mpark-variant@1.4.0
                                                                                     pdt@3.25.1
                                                                                                      superlu05.3.0
                                                                                                                         upcxx@2023.3.0
aml@0.2.0
                              gotcha@1.0.4
amrex@23.05 charliecloud@0.32
                                                 legion@23.03.0
                                                                  mpich@4.1.1
                                                                                                      swig@4.0.2-fortran
                                                                                      plumed@2.8.2
                                                 libnrm@0.1.0
                                                                                                      tasmanian@7.9
            flit@2.1.0
                               h5bench@1.3
                                                                                      pumi@2.2.7
arborx01.3
                                                                  nccmp@1.9.0.1
argobots@1.1 flux-core@0.49.0
                              hdf5-vol-async@1.5 libguo@1.3.1
                                                                  nco@5.1.5
                                                                                                      turbine@1.3.0
                                                                                      qthreads@1.16
                               hdf5-vol-log@1.4.0 libunwind@1.6.2
bolt@2.0
             gasnet@2023.3.0
                                                                 papyrus@1.0.2
                                                                                     stc@0.9.0
                                                                                                      umap@2.1.0
-- linux-ubuntu20.04-x86_64 / gcc@11.1.0 ------
cmake@3.26.3 llvm-doe@16.0.2
|Singularity> spack find -x
-- linux-ubuntu20.04-ppc64le / clang@16.0.2 ------
                               globalarrays@5.8.2 heffte@2.3.0
adios@1.13.1 cabana@0.5.0
                                                                  mfem@4.5.2
                                                                                                                         umpire@2022.03.1
                                                                                      parsec@3.0.2209
                                                                                                      sundials@6.5.1
             chai@2022.03.0
                                                  hypre@2.28.0
                               gmp@6.2.1
                                                                  mpark-variant@1.4.0 pdt@3.25.1
                                                                                                      superlu05.3.0
aml@0.2.0
                                                                                                                         upcxx@2023.3.0
amrex@23.05 charliecloud@0.32 gotcha@1.0.4
                                                 legion@23.03.0
                                                                  mpich@4.1.1
                                                                                      plumed@2.8.2
                                                                                                      swig@4.0.2-fortran
                                                 libnrm@0.1.0
                                                                                                      tasmanian@7.9
            flit@2.1.0
                                                                                      pumi@2.2.7
arborx@1.3
                               h5bench@1.3
                                                                  nccmp@1.9.0.1
argobots@1.1 flux-core@0.49.0
                              hdf5-vol-async@1.5 libquo@1.3.1
                                                                  nco@5.1.5
                                                                                      qthreads@1.16
                                                                                                      turbine@1.3.0
bolt@2.0
             gasnet@2023.3.0
                               hdf5-vol-log@1.4.0 libunwind@1.6.2
                                                                                                      umap@2.1.0
                                                                  papyrus@1.0.2
                                                                                      stc00.9.0
-- linux-ubuntu20.04-ppc64le / gcc@11.1.0 ------
cmake@3.26.3 llvm-doe@16.0.2
|Singularity> spack find -x
-- linux-ubuntu20.04-aarch64 / clang@16.0.2 ------
                               globalarrays@5.8.2 heffte@2.3.0
                                                                                      parsec@3.0.2209
                                                                                                                         umpire@2022.03.1
adios@1.13.1 cabana@0.5.0
                                                                  mfem04.5.2
                                                                                                      sundials@6.5.1
aml@0.2.0
             chai@2022.03.0
                               qmp@6.2.1
                                                 hypre@2.28.0
                                                                  mpark-variant@1.4.0 pdt@3.25.1
                                                                                                      superlu05.3.0
                                                                                                                         upcxx@2023.3.0
                                                                  mpich@4.1.1
                                                                                                      swiq@4.0.2-fortran
amrex@23.05 charliecloud@0.32 gotcha@1.0.4
                                                 legion@23.03.0
                                                                                      plumed@2.8.2
arborx@1.3
            flit@2.1.0
                               h5bench@1.3
                                                  libnrm@0.1.0
                                                                  nccmp@1.9.0.1
                                                                                      pumi@2.2.7
                                                                                                      tasmanian<sub>07.9</sub>
argobots@1.1 flux-core@0.49.0
                              hdf5-vol-async@1.5 libquo@1.3.1
                                                                  nco@5.1.5
                                                                                                      turbine@1.3.0
                                                                                      qthreads@1.16
bolt@2.0
             gasnet@2023.3.0
                               hdf5-vol-log@1.4.0 libunwind@1.6.2
                                                                  papyrus@1.0.2
                                                                                      stc@0.9.0
                                                                                                      umap@2.1.0
-- linux-ubuntu20.04-aarch64 / gcc@11.1.0 ------
cmake@3.26.3 llvm-doe@16.0.2
```

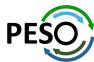

## E4S Build Cache for Spack 0.22.0 hosted at U. Oregon

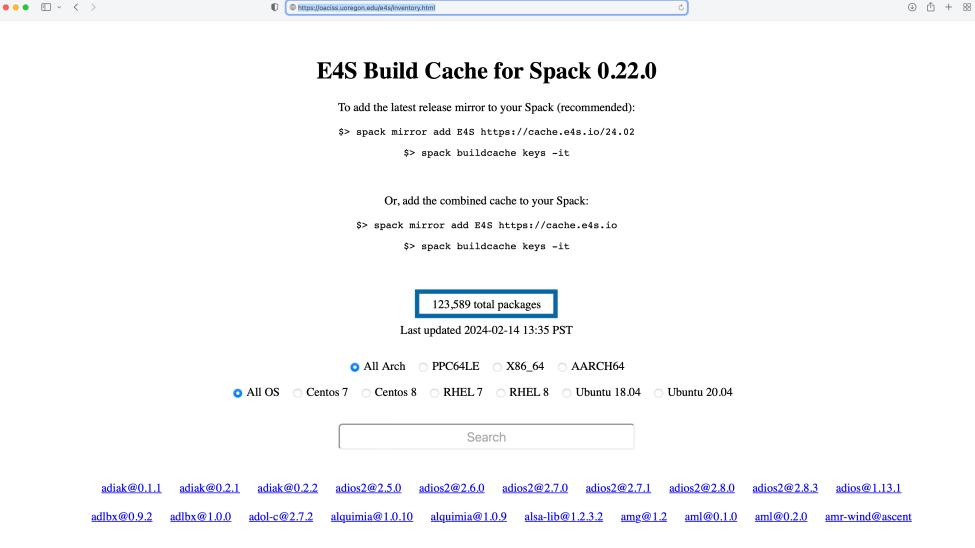

- Over 120K binaries!
- No need to recompile from source code

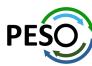

## E4S 24.02 AWS image: ami-08c2daa0fb4864b90 in US-West-2 (OR)

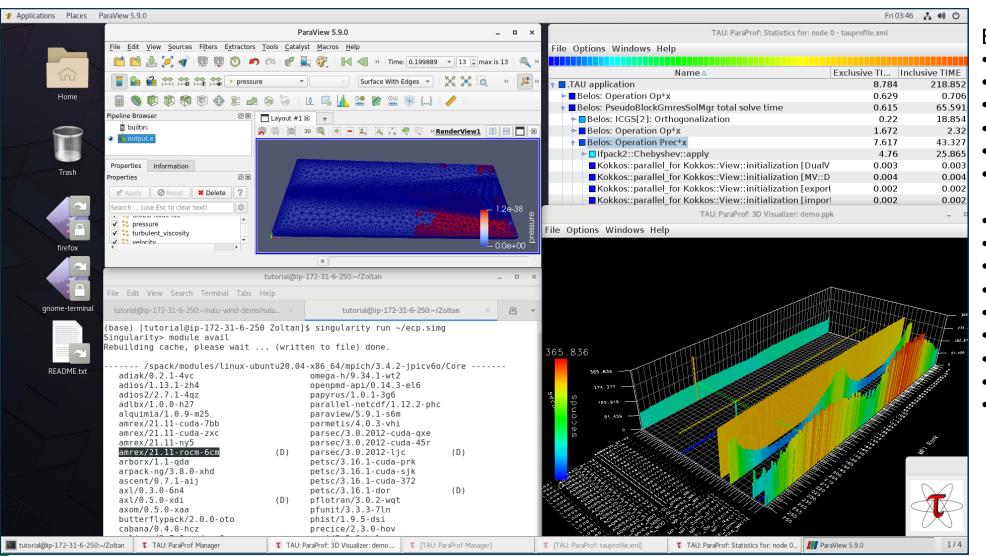

#### E4S AWS

- Intel oneAPI
- CUDA
- NVHPC
- ROCm
- AWS DCV
- Spack Build Cache
- ECP: Nalu-Wind
- Trilinos
- OpenFOAM
- ParaView
- TAU
- Docker
- Shifter
- Charliecloud
- E4S Singularity...

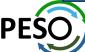

<u>E4S</u>: HPC Software Ecosystem – a curated software portfolio for Electronic Design Automation

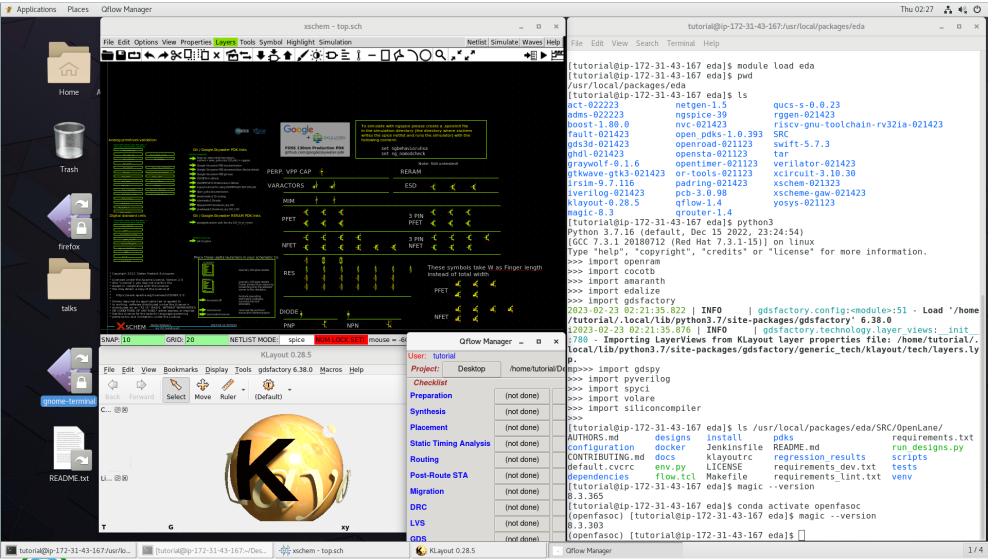

https://e4s.io/eda

#### E4S EDA on AWS

- Magic
- ACT
- Klayout
- Qflow
- Xschem
- Xcircuit
- Yosys
- Volator
- OpenROAD
- OpenLane
- · iVerilog
- Gtkwave
- Irsim
- Qrouter
- Fault
- GDS3D
- Rggen
- Python tools
  - Cocotb
  - Amaranth
  - Edalize
  - Gdsfactory
  - Gdspy
  - OpenRAM
  - Gdstk
  - Silicon compiler
  - Volare ...
- PDKs
  - **GF**
  - Skywater

E4S: HPC Software Ecosystem – a curated software portfolio for Electronic Design Automation. Microwatt CPU (IBM) in OpenROAD.

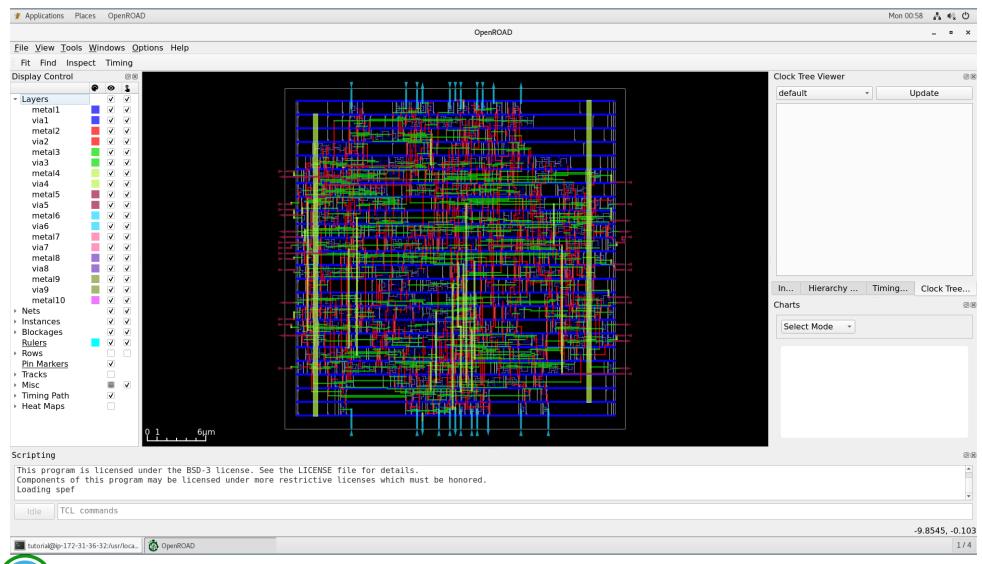

## OpenROAD GUI

#### E4S EDA on AWS

- Magic
- ACT
- Klayout
- Qflow
- Xschem
- Xcircuit
- Yosys
- Volator
- OpenROAD
- OpenLane
- iVerilog
- Gtkwave
- Irsim
- Qrouter
- Fault
- GDS3D
- Rggen
- Python tools
  - Cocotb
  - Amaranth
  - Edalize
  - Gdsfactory
  - Gdspy
  - OpenRAM
  - Gdstk
  - Silicon compiler
  - Volare ...
- PDKs
  - GF
  - Skywater

• <u>E4S</u>: HPC Software Ecosystem – a curated software portfolio for Electronic Design Automation

| #  | Packages<br>currently in<br>E4S | URL                                                  |
|----|---------------------------------|------------------------------------------------------|
| 1  | Magic                           | http://opencircuitdesign.com/magic/                  |
| 2  | Xyce                            | https://xyce.sandia.gov                              |
| 3  | NGSPICE                         | https://ngspice.sourceforge.io                       |
| 4  | KLayout                         | https://www.klayout.de                               |
| 5  | Qflow                           | http://opencircuitdesign.com/qflow                   |
| 6  | OR-Tools                        | https://developers.google.com/optimization           |
| 7  | IRSIM                           | http://opencircuitdesign.com/irsim/                  |
| 8  | OpenROAD                        | https://github.com/The-OpenROAD-<br>Project/OpenROAD |
| 9  | OpenLane                        | https://openlane.readthedocs.io/                     |
| 10 | OpenFASOC                       | https://openfasoc.readthedocs.io/                    |
| 11 | Open_PDKs                       | http://opencircuitdesign.com/open_pdks/              |
| 12 | Netgen                          | http://opencircuitdesign.com/netgen/                 |

| #  | Packages currently in E4S | URL                                                 |
|----|---------------------------|-----------------------------------------------------|
| 13 | Yosys                     | https://github.com/YosysHQ/yosys                    |
| 14 | Xcircuit                  | http://opencircuitdesign.com/xcircuit/              |
| 15 | Graywolf                  | https://github.com/rubund/graywolf                  |
| 16 | OpenSTA                   | https://github.com/The-OpenROAD-<br>Project/OpenSTA |
| 17 | OpenTimer                 | https://github.com/OpenTimer/OpenTimer              |
| 18 | Qrouter                   | http://opencircuitdesign.com/qrouter/               |
| 19 | Xschem                    | https://github.com/silicon-vlsi-org/eda-xschem      |
| 20 | RISC-V GNU<br>Toolchain   | https://github.com/riscv-collab/riscv-gnu-toolchain |
| 21 | Fault: Design for Test    | https://github.com/AUCOHL/Fault                     |
| 22 | NVC                       | https://github.com/nickg/nvc                        |
| 23 | Amaranth                  | https://github.com/amaranth-lang/amaranth           |
| 24 | Cocotb                    | https://github.com/cocotb/cocotb                    |

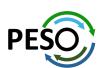

https://e4s.io/eda

• <u>E4S</u>: HPC Software Ecosystem – a curated software portfolio for Electronic Design Automation

| #  | Packages<br>currently in<br>E4S | URL                                                |
|----|---------------------------------|----------------------------------------------------|
| 25 | Covered                         | https://github.com/hpretl/verilog-covered          |
| 26 | Edalize                         | https://github.com/olofk/edalize                   |
| 27 | Gaw3-<br>xschem                 | https://github.com/StefanSchippers/xschem -gaw.git |
| 28 | GDSFactory                      | https://github.com/gdsfactory/gdsfactory           |
| 29 | GDSPy                           | https://github.com/heitzmann/gdspy                 |
| 30 | GDS3D                           | https://github.com/trilomix/GDS3D                  |
| 31 | Ghdl                            | https://github.com/ghdl/ghdl                       |
| 32 | Gtkwave                         | https://github.com/gtkwave/gtkwave                 |
| 33 | iic-osic                        | https://github.com/hpretl/iic-osic.git             |
| 34 | Iverilog                        | https://github.com/steveicarus/iverilog.git        |
| 35 | Netlistsvg                      | https://github.com/nturley/netlistsvg              |
| 36 | Ngspyce                         | https://github.com/ignamv/ngspyce                  |

| #  | Packages currently in E4S | URL                                                |
|----|---------------------------|----------------------------------------------------|
| 37 | Padring                   | https://github.com/donn/padring                    |
| 38 | Pyverilog                 | https://github.com/PyHDI/Pyverilog                 |
| 39 | OpenRAM                   | https://github.com/VLSIDA/OpenRAM                  |
| 40 | Rggen                     | https://github.com/rggen/rggen                     |
| 41 | Spyci                     | https://github.com/gmagno/spyci                    |
| 42 | Volare                    | https://github.com/efabless/volare                 |
| 43 | Siliconcompiler           | https://github.com/siliconcompiler/siliconcompiler |
| 44 | Verilator                 | https://github.com/verilator/verilator             |
| 45 | Sky130                    | SkyWater Technologies 130nm CMOS PDK               |
| 46 | Actflow                   | https://github.com/asyncvlsi/actflow.git           |
| 47 | Qucs-s                    | https://github.com/Qucs                            |
| 48 | ADMS                      | https://github.com/Qucs/ADMS.git                   |
| 49 | Gdstk                     | https://heitzmann.github.io/gdstk/                 |
| 50 | xcell                     | https://github.com/asyncvlsi/xcell.git             |

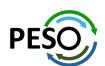

https://e4s.io/eda

## e4s-cl: A tool to simplify the launch of MPI jobs in E4S containers

- E4S containers support replacement of MPI libraries using MPICH ABI compatibility layer and Wi4MPI [CEA] for OpenMPI replacement.
- Applications binaries built using E4S can be launched with Singularity using MPI library substitution for efficient inter-node communications.
- e4s-cl is a new tool that simplifies the launch and MPI replacement.
  - e4s-cl init --backend [singularity|shifter|docker] --image <file> --source <startup\_cmds.sh>
  - e4s-cl mpirun -np <N> <command>

#### Usage:

```
% e4s-cl init --backend singularity --image ~/images/e4s-gpu-x86.sif --source ~/source.sh
% cat ~/source.sh
. /spack/share/spack/setup-env.sh
spack load trilinos+cuda cuda_arch=80
% e4s-cl mpirun -np 4 ./a.out
```

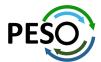

#### New release of e4s-cl on GitHub

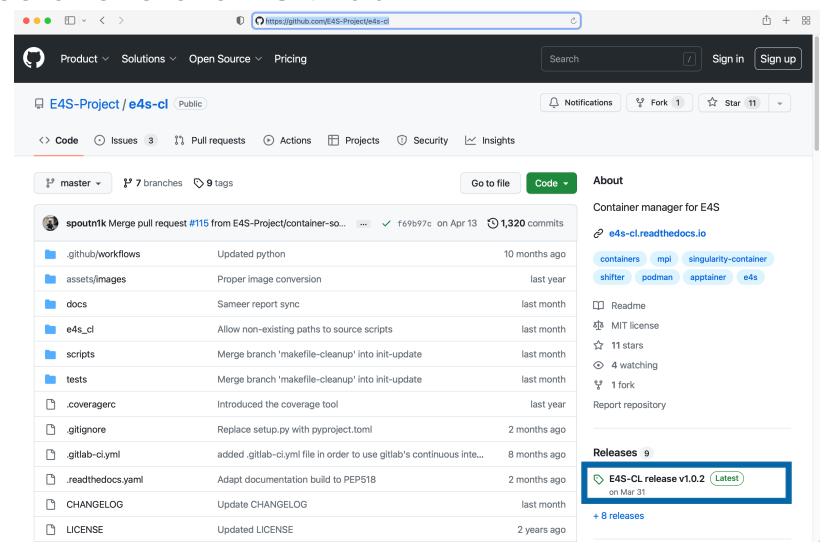

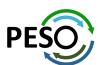

https://github.com/E4S-Project/e4s-cl

E4S: Open Source Development on GitHub

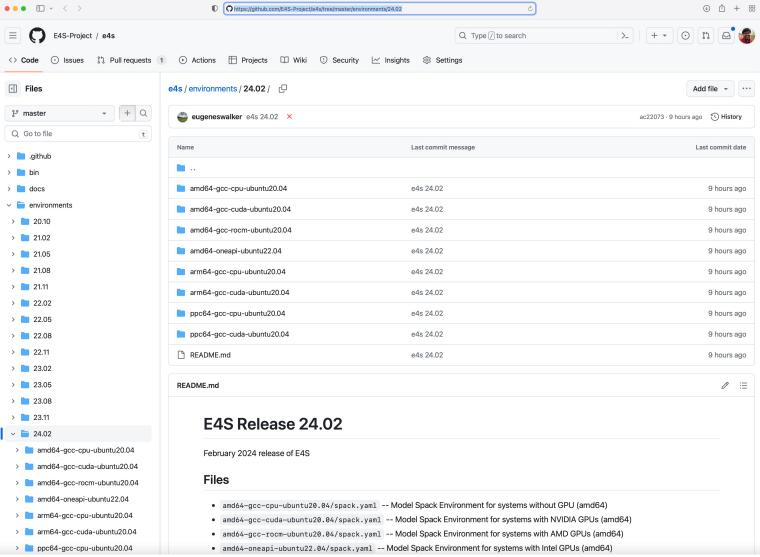

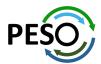

https://github.com/E4S-Project

## Release of custom E4S images: Waggle and SAGE projects

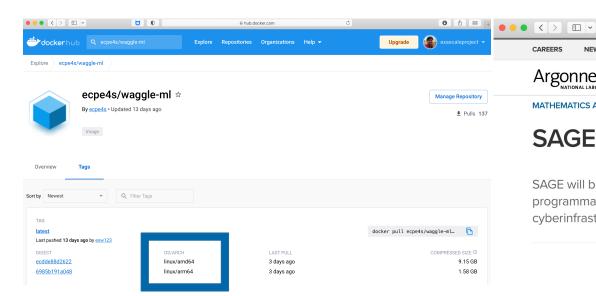

% docker pull ecpe4s/waggle-ml

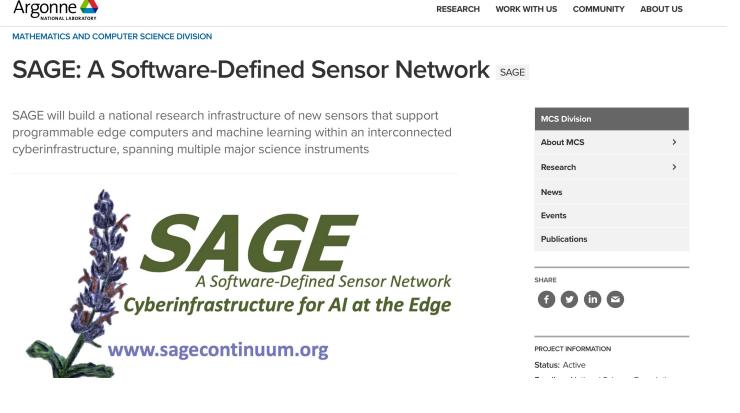

STAFF DIRECTORY

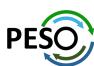

O 👚 🔐

Q

# Thank you

#### https://www.exascaleproject.org

This research was supported by the Exascale Computing Project (17-SC-20-SC), a joint project of the U.S. Department of Energy's Office of Science and National Nuclear Security Administration, responsible for delivering a capable exascale ecosystem, including software, applications, and hardware technology, to support the nation's exascale computing imperative.

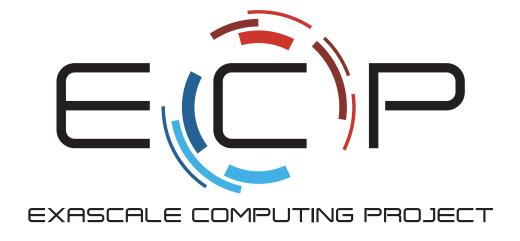

**Thank you** to all collaborators in the ECP and broader computational science communities. The work discussed in this presentation represents creative contributions of many people who are passionately working toward next-generation computational science.

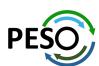

# Acknowledgment

This material is based upon work supported by the U.S. Department of Energy, Office of Science, Office of Advanced Scientific Computing Research (ASCR).

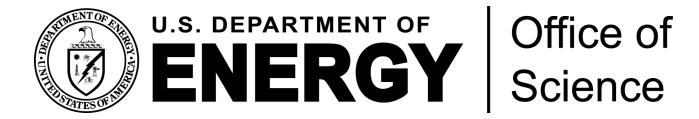

- https://science.osti.gov/ascr
- https://www.pesoproject.org

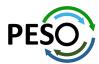

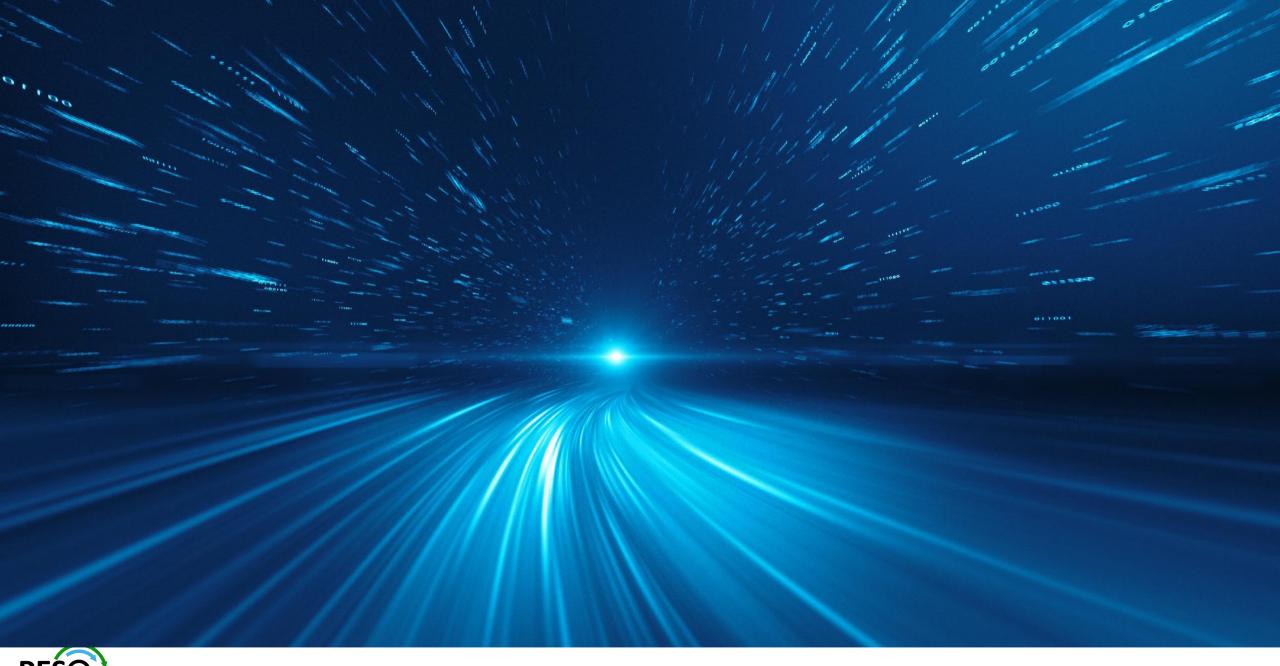

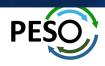